**Задание:** Разработать алгоритм в виде блок-схемы и написать текст программы, для нахождения результата произведения:

$$
Q = \prod_{k=3}^{15} \frac{\sqrt{k+4}}{9-b^2}
$$

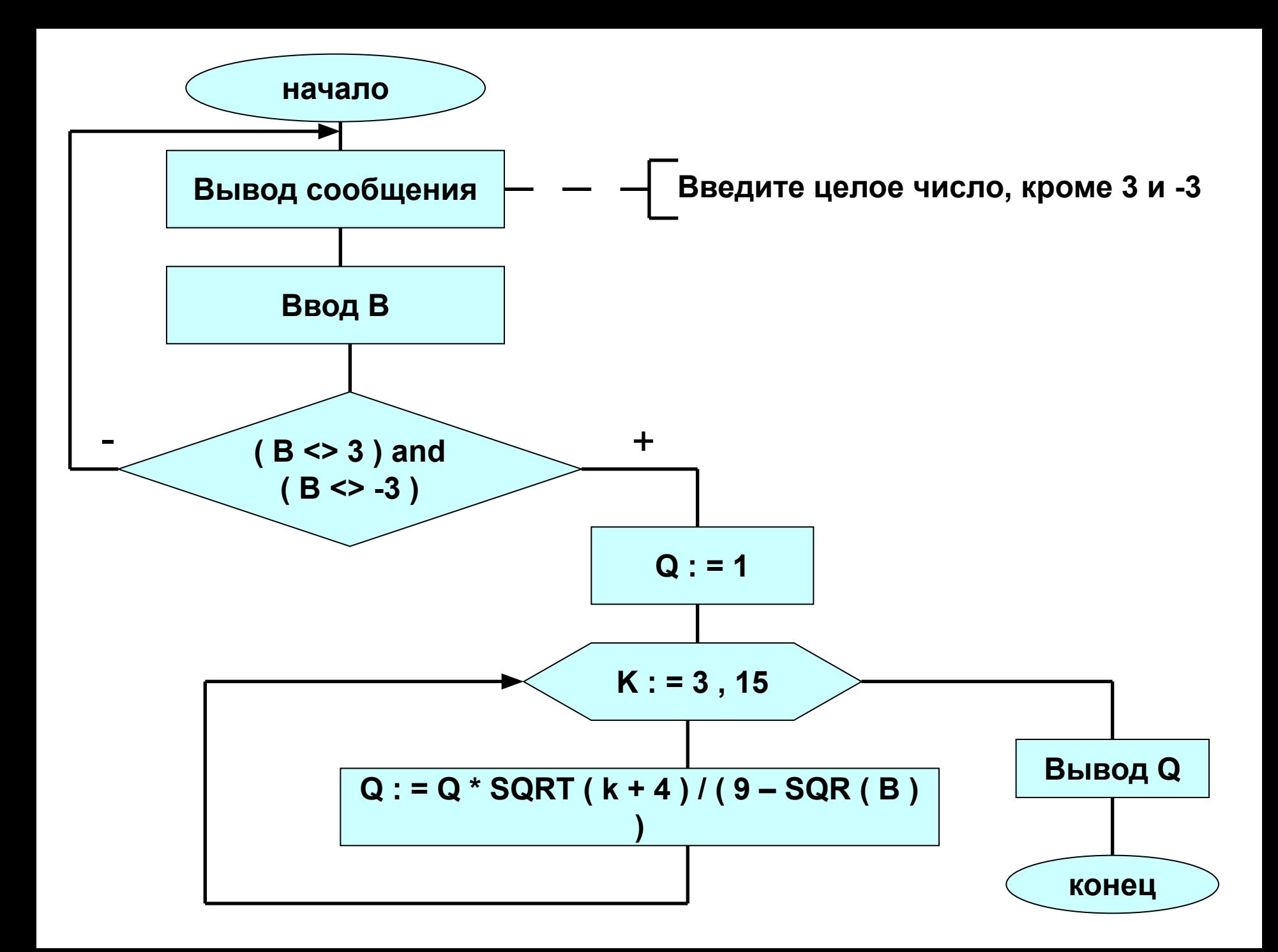

```
Program Primer ;
Uses CRT ;
Var B : integer ;
      k : byte ;
       Q : real ;
BEGIN
Repeat { начало цикла }
ClrScr ;
Write ( ' Введите целое число, кроме 3 и -3 : ' ) ;
ReadLN ( B ) ;
Until ( B <> 3 ) and ( B <> -3 ) ; { критерий выхода из цикла }
Q : = 1 ;
For K : = 3 to 15 do
Q : = Q * SQRT ( k + 4 ) / ( 9 – SQR ( В ) ) ;
WriteLN ( ' Q = ' , Q : 10 : 2 ) ; { форматный вывод }
ReadKey ; { задержка выполнения программы }
END.
```
#### **Задание:** Разработать алгоритм в виде блок-схемы и написать текст программы, для нахождения суммы:

$$
N = \sum_{y=-8}^{\infty} (y-a)^2
$$

суммирование производить при условии, если  $y \leq \sqrt{m}$ 

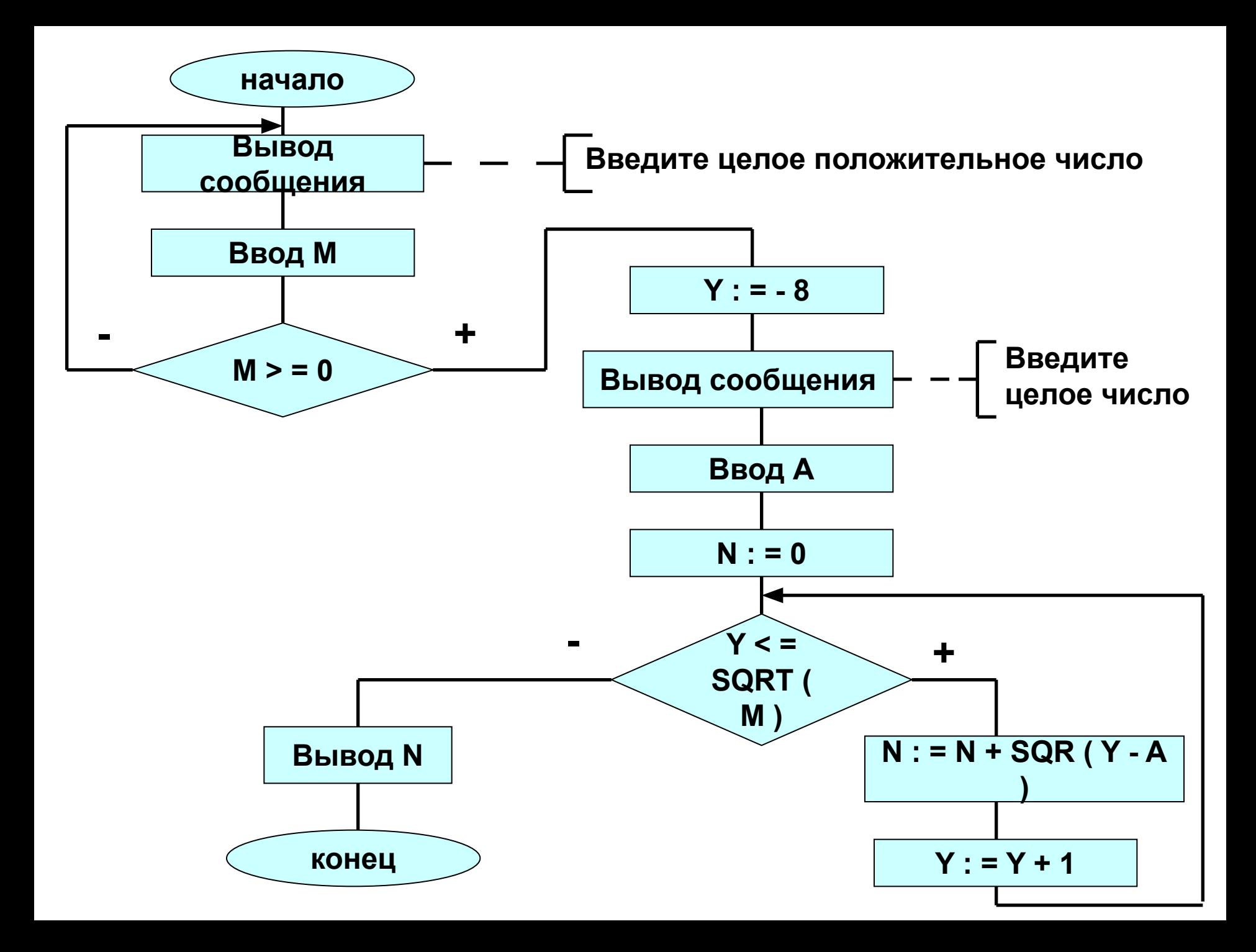

```
Program Primer ;
Var Y , A , N : integer ;
       M : word ;
BEGIN
Repeat { начало цикла }
Write ( ' Введите целое положительное число : ' ) ;
ReadLN ( M ) ;
Until M > = 0 ; { критерий выхода из цикла }
Y : = - 8 ; N : = 0 ;
Write ( ' Введите целое число : ' ) ;
ReadLN ( A ) ;
While Y < = SQRT ( M ) do { начало цикла }
  begin
   N : = N + SQR ( Y - A ) ;
   Y : = Y + 1 ;
  end ;
WriteLN ( ' N = ' , N ) ; 
ReadLn ; { задержка выполнения программы }
END.
```
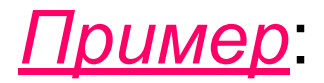

*Пример*: Установить, имеется ли в введенном тексте баланс открывающихся и закрывающихся скобок.

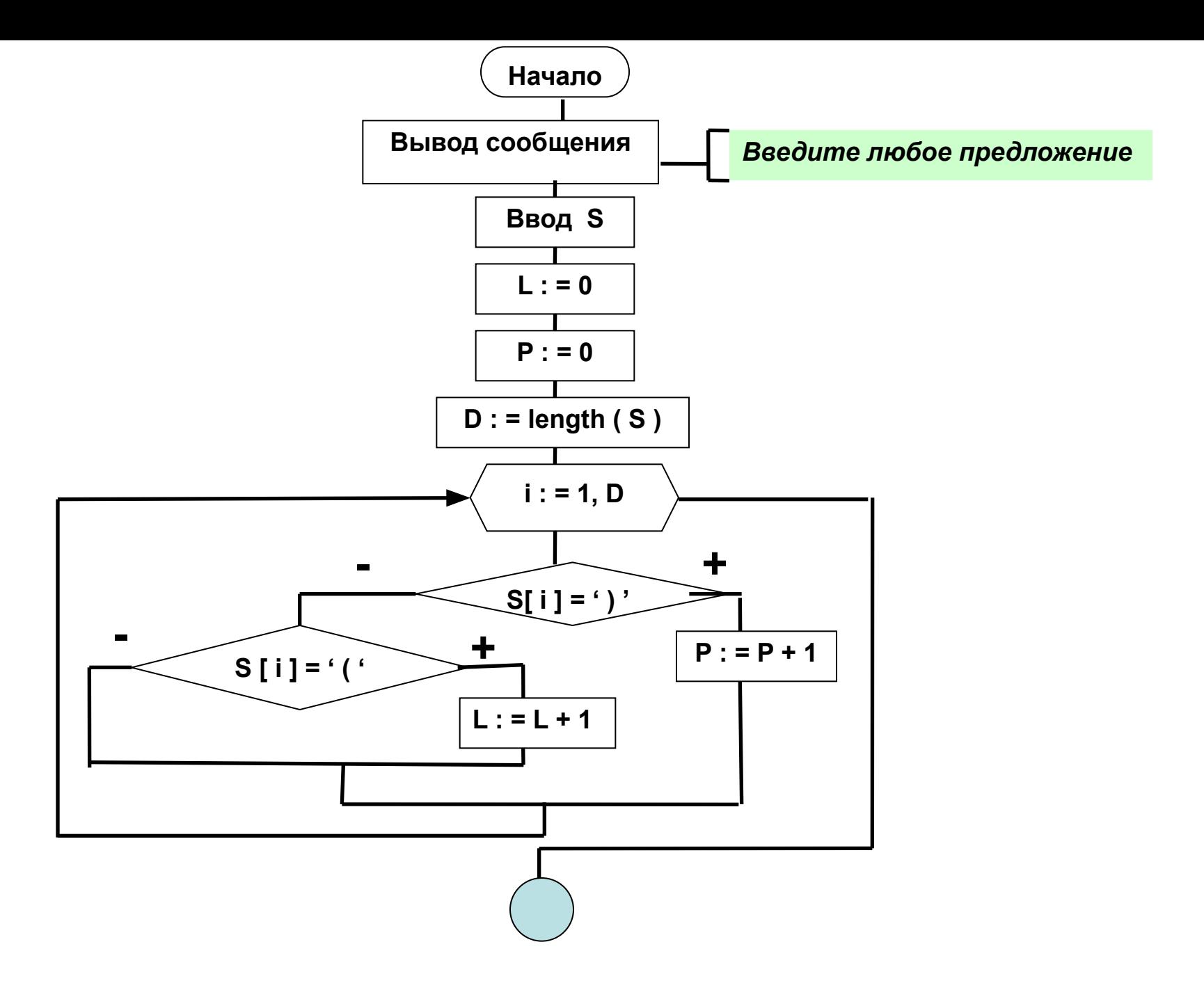

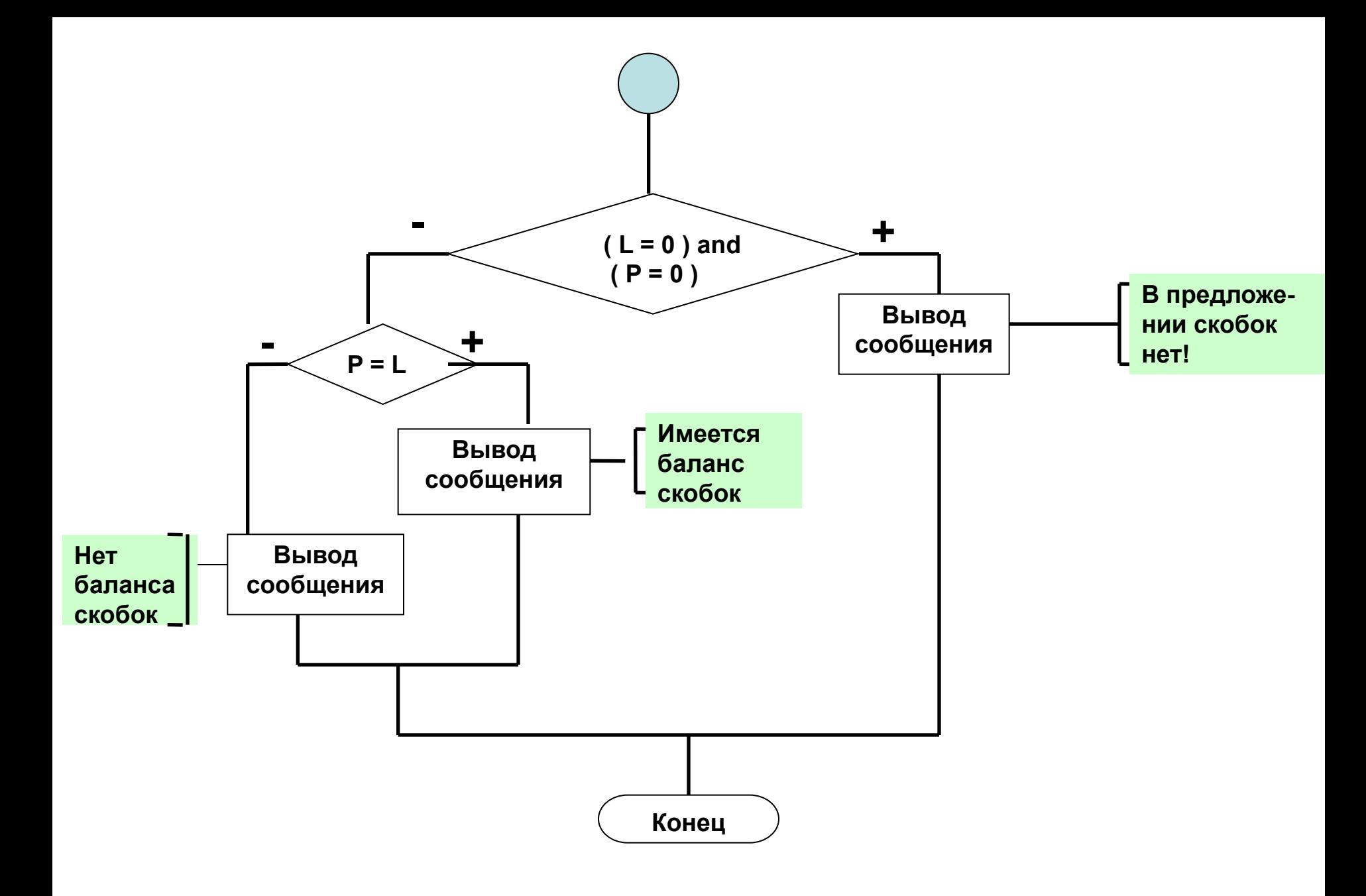

**Program** Stroka1;

**Uses CRT** ; { *подключение модуля для управления экраном* }

- **Var S : string ;** { *исходная строка* }
	- **P : byte ;** { *количество правых скобок в строке S* }
	- **L : byte ;** { *количество левых скобок в строке S* }
	- **i : byte ;** { *индексы элементов строки S* }
	- **D : byte ;** { *длина введённой строки* }

#### **Begin**

```
CLrScr ; { очистка экрана }
WriteLn ( ' Введите любое предложение: ' ) ;
ReadLn ( S ) ;
```

```
L := 0;P := 0;D := Length(S); { определили длину введённой строки }
For i := 1 to D do
iF S[i] = ' ' then p := p + 1 eLse
iF S[i] = '(' then L := L + 1;
```
**iF** (  $L = 0$  ) <u>and</u> (  $P = 0$  ) THEN

 **WriteLn ( ' В ведённом предложении скобок нет! ' ) ELSE**

### **iF L = P THEN**

#### **Writeln ( ' В введённой строке имеется баланс скобок ' ) ELSE**

 **Writeln ( ' В введённой строке нет баланса скобок ' ) ; ReadKey ;** { *задержка выполнения программы* } **End.**

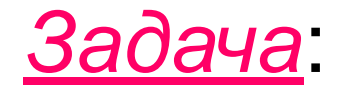

## Заменить в веденном тексте все вопросительные знаки на восклицательные

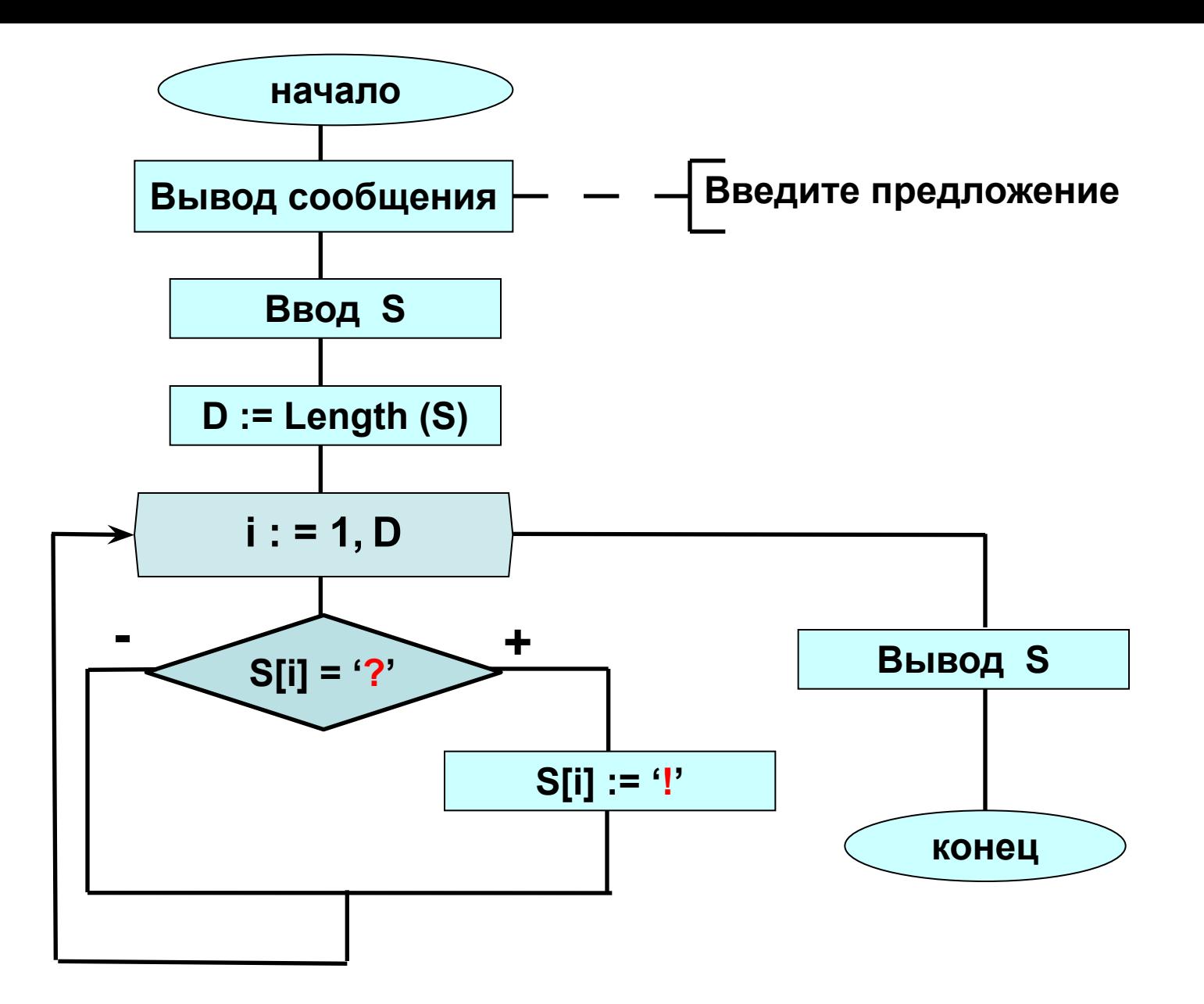

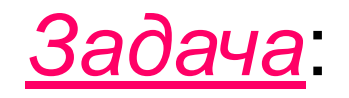

# Удалить в веденном тексте все вопросительные знаки

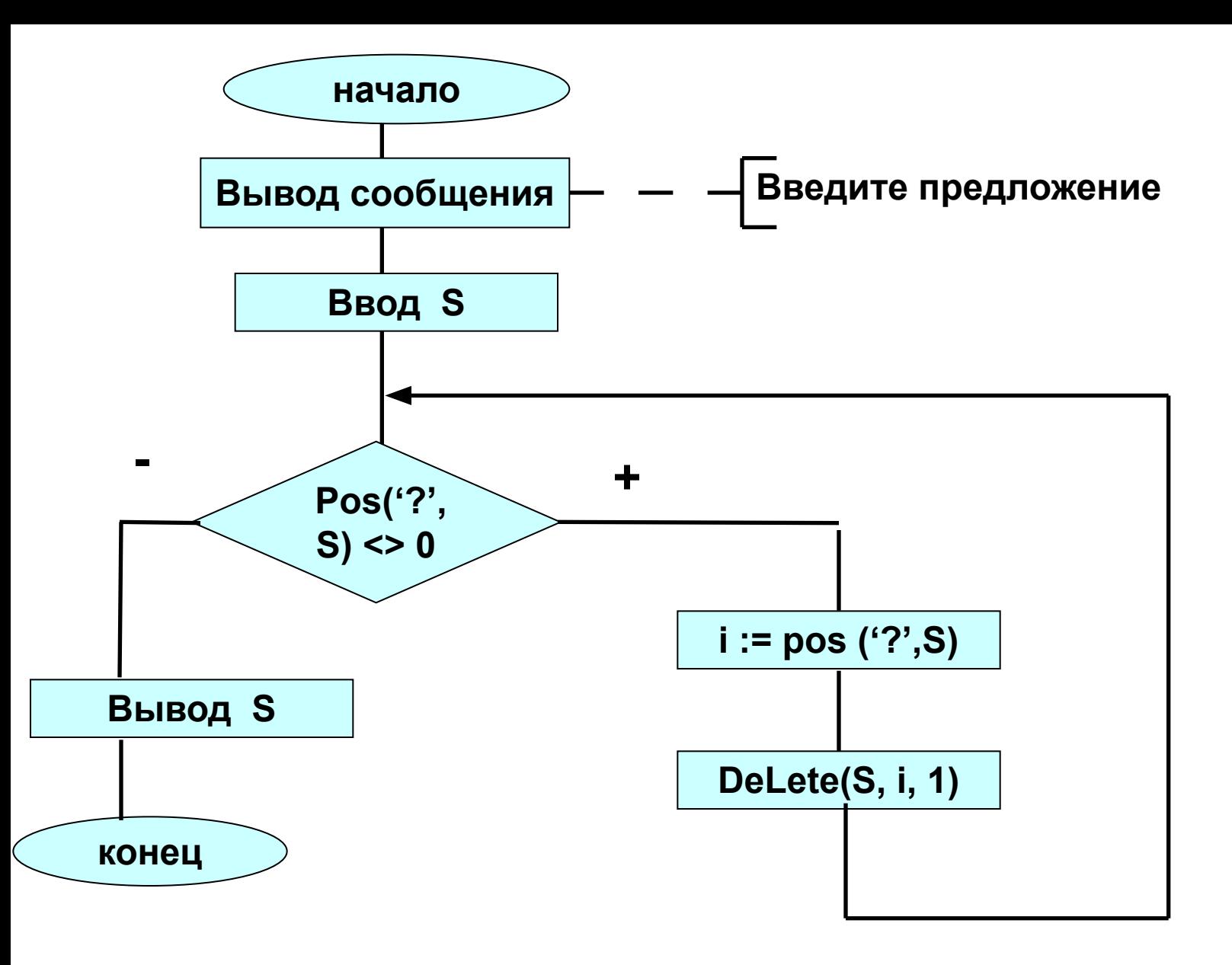

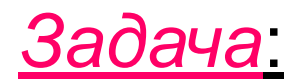

 Организовать ручное заполнение целочисленного вектора М, размерностью 10.

 Вывести на экран элементы вектора, а также *сумму* всех отрицательных его элементов и *количество* элементов, больших числа 5.

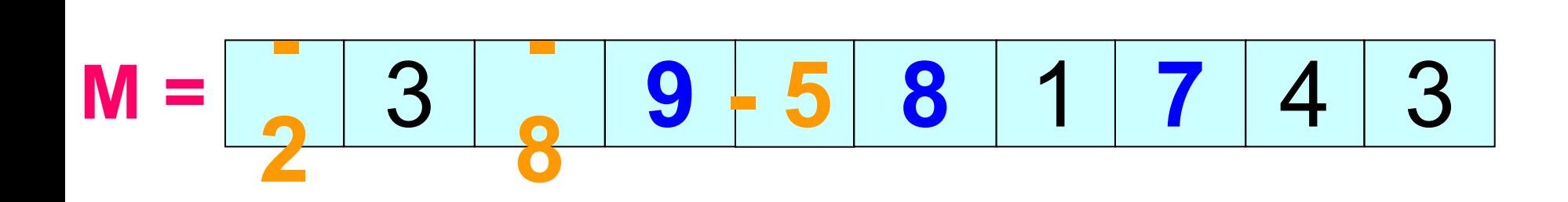

Сумма отрицательных элементов равна **- 15**

Количество элементов больших 5, равно **3**

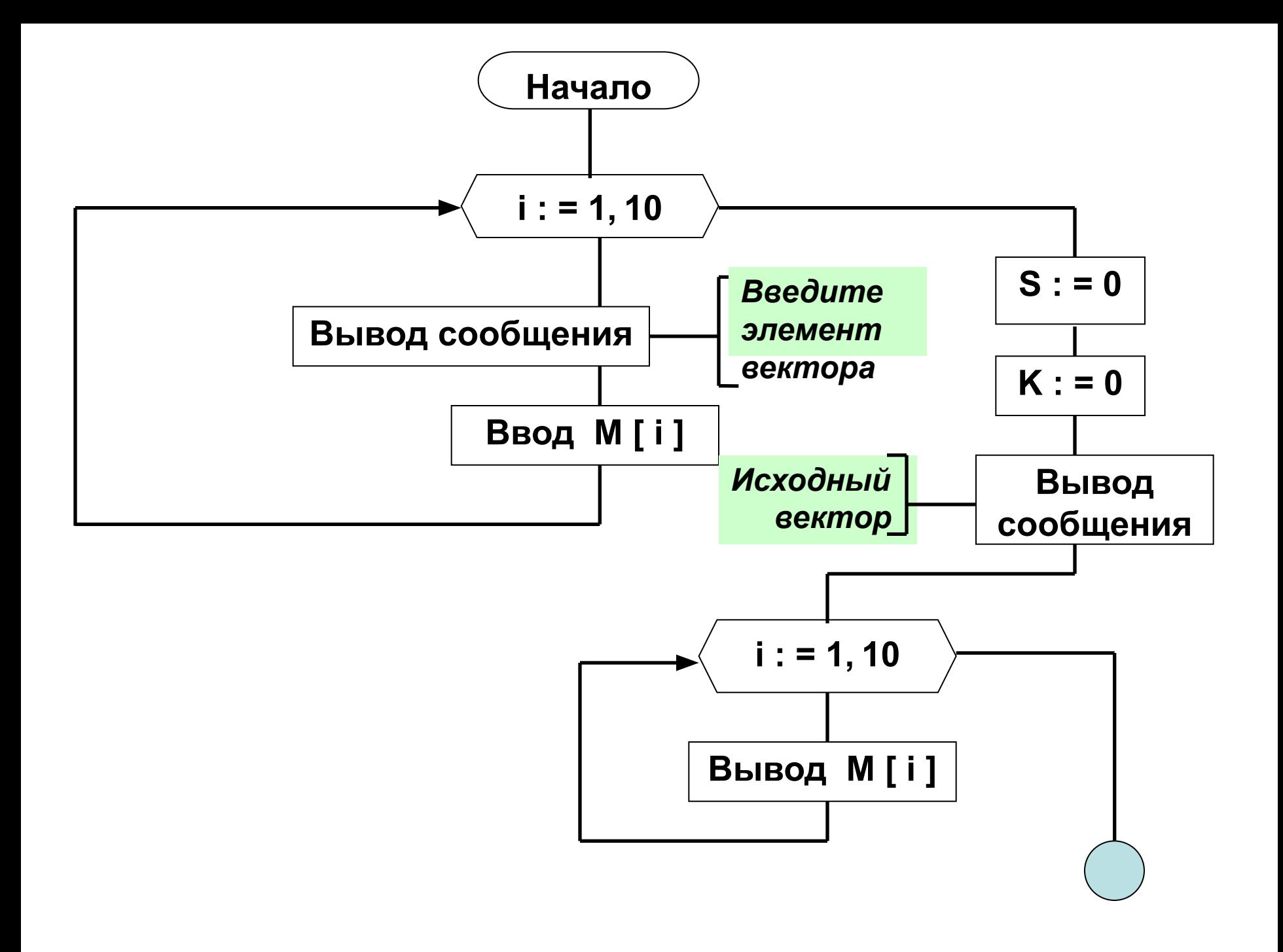

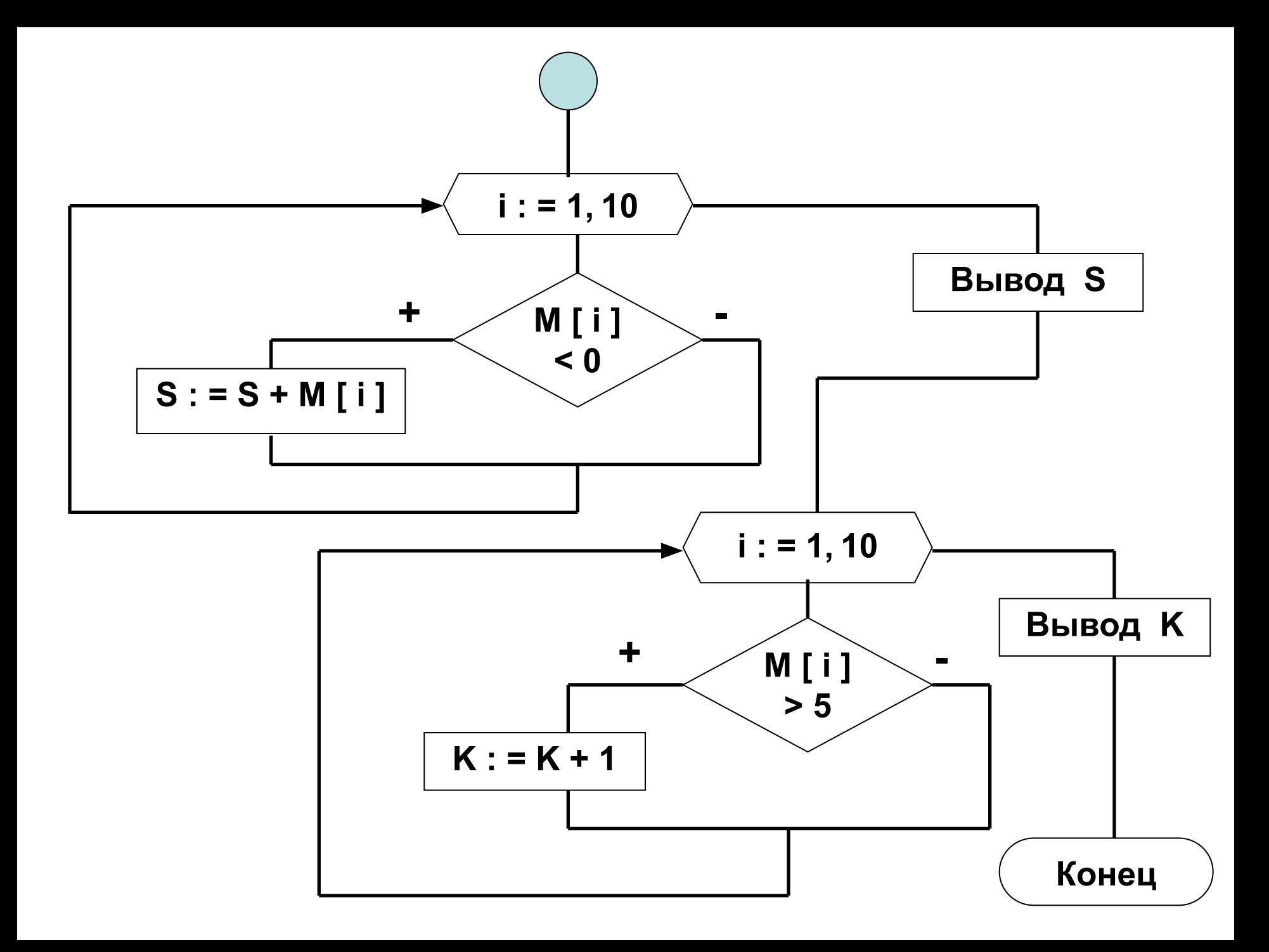

```
Program Vektor ;
```
**Var** 

- **M : array [ 1 . . 10 ] of integer ;** *{ вектор }*
- **i : byte ;** *{ индекс элементов вектора }*
- **K : byte ;** *{ количество элементов, больших числа 5 }*
- **S : integer ;** *{ сумма отрицательных элементов }*

**BEGIN**

```
FOR i : = 1 to 10 do { заполнение вектора }
```
**begin**

```
 Write ( ' Введите элемент вектора : ' ) ;
 ReadLn ( M [ i ] ) ;
end ;
```
**S : = 0 ;** *{ первоначальное значение суммы }* **K : = 0 ;** *{ первоначальное значение количества }*

**Writeln ( ' Исходный вектор ' ) ; FOR i : = 1 to 10 do** *{ вывод вектора на экран }* **Write ( M [ i ] : 7 ) ;** *{ форматный вывод }*

**WriteLn ;** *{ переход на новую строку }*

**FOR i : = 1 to 10 do** *{ поиск суммы }* **IF M [ i ] < 0 THEN S : = S + M [ i ] ; Writeln ( ' Сумма отрицательных элементов вектора равна ' , S ) ;**

**WriteLn ;** *{ переход на новую строку }*

**FOR i : = 1 to 10 do** *{ поиск количества }* **IF M [ i ] > 5 THEN K : = K + 1 ; Writeln ( ' Количество элементов удовлетворяющих условию = ' , К ) ;**

**ReadLn;** *{ задержка выполнения программы }* **END.**

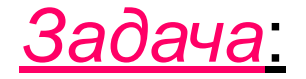

 Организовать ручное заполнение целочисленного одномерного массива А, размерностью **N**.

 *Заменить* все отрицательные элементы на число **Р**.

 Вывести на экран элементы вектора ДО и ПОСЛЕ изменения.

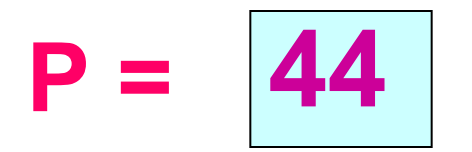

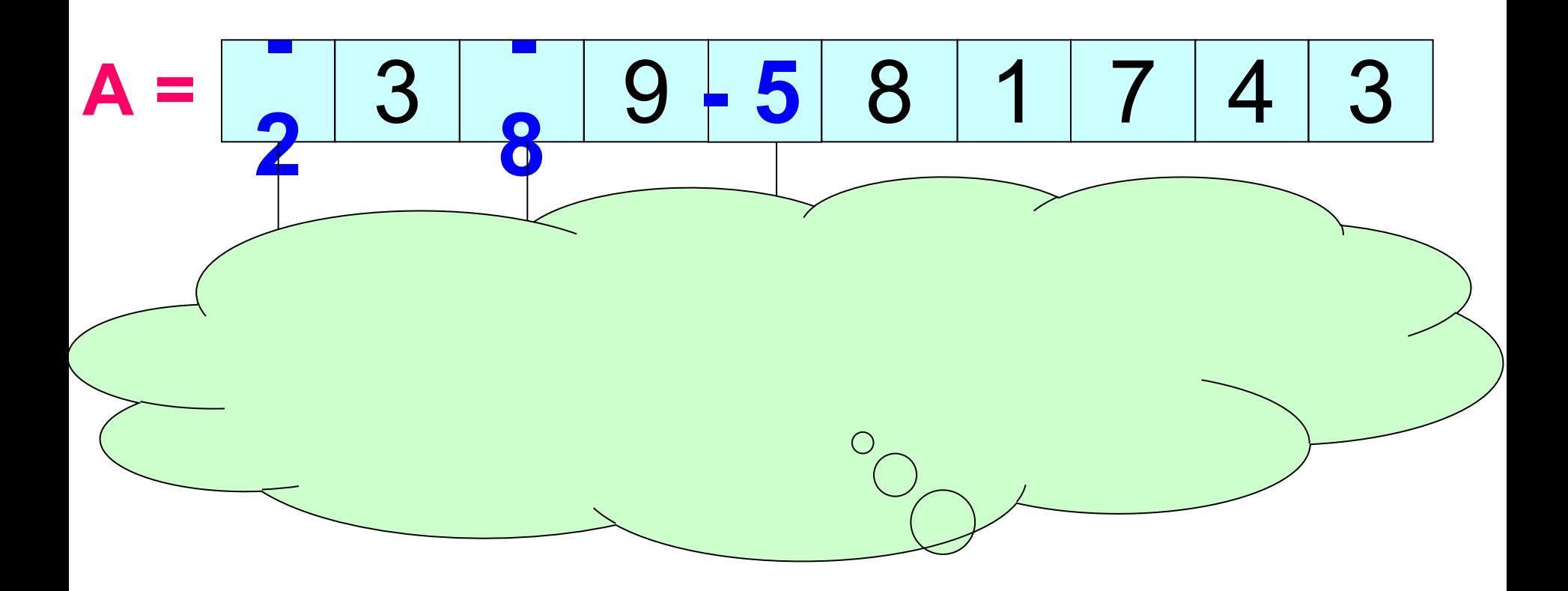

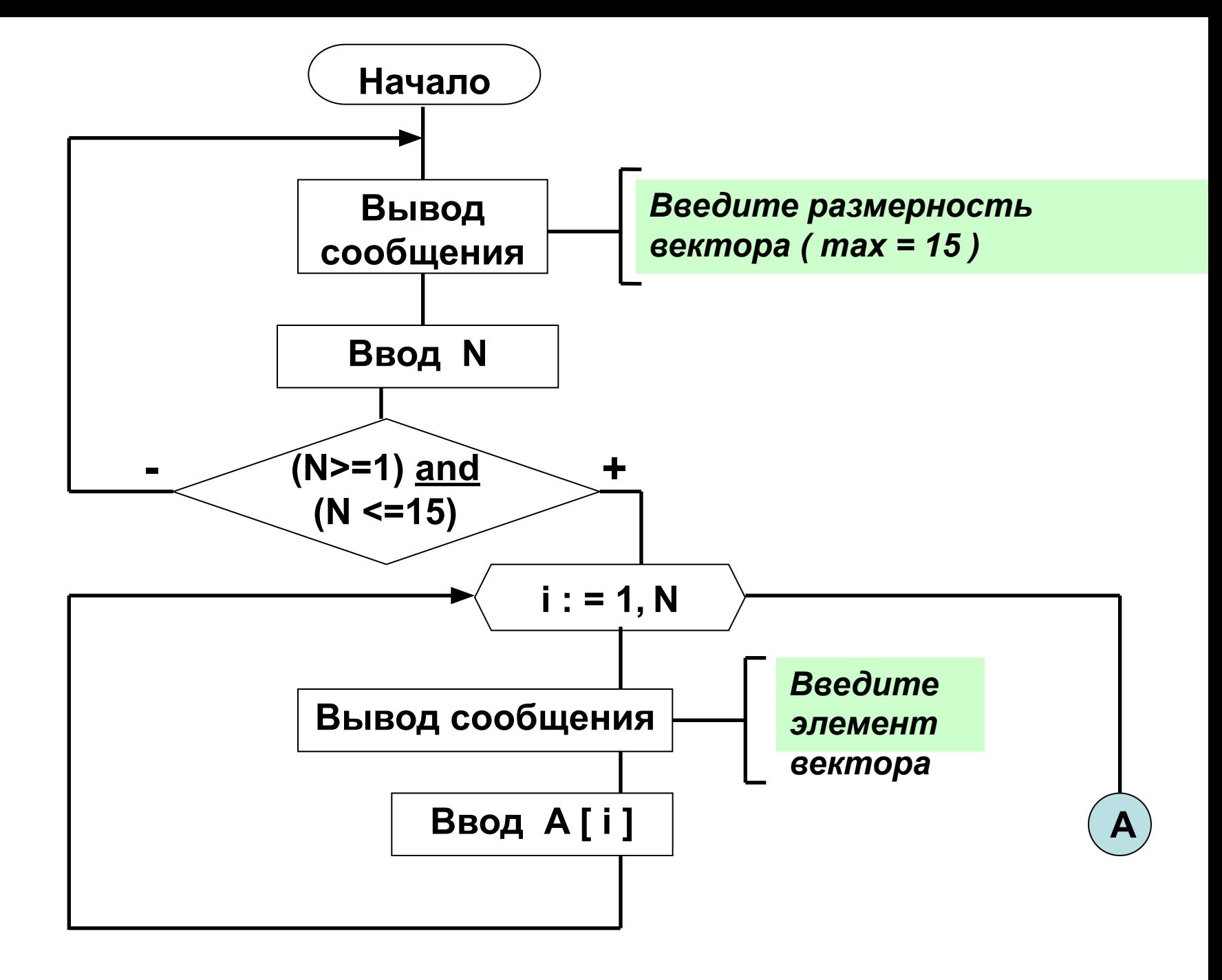

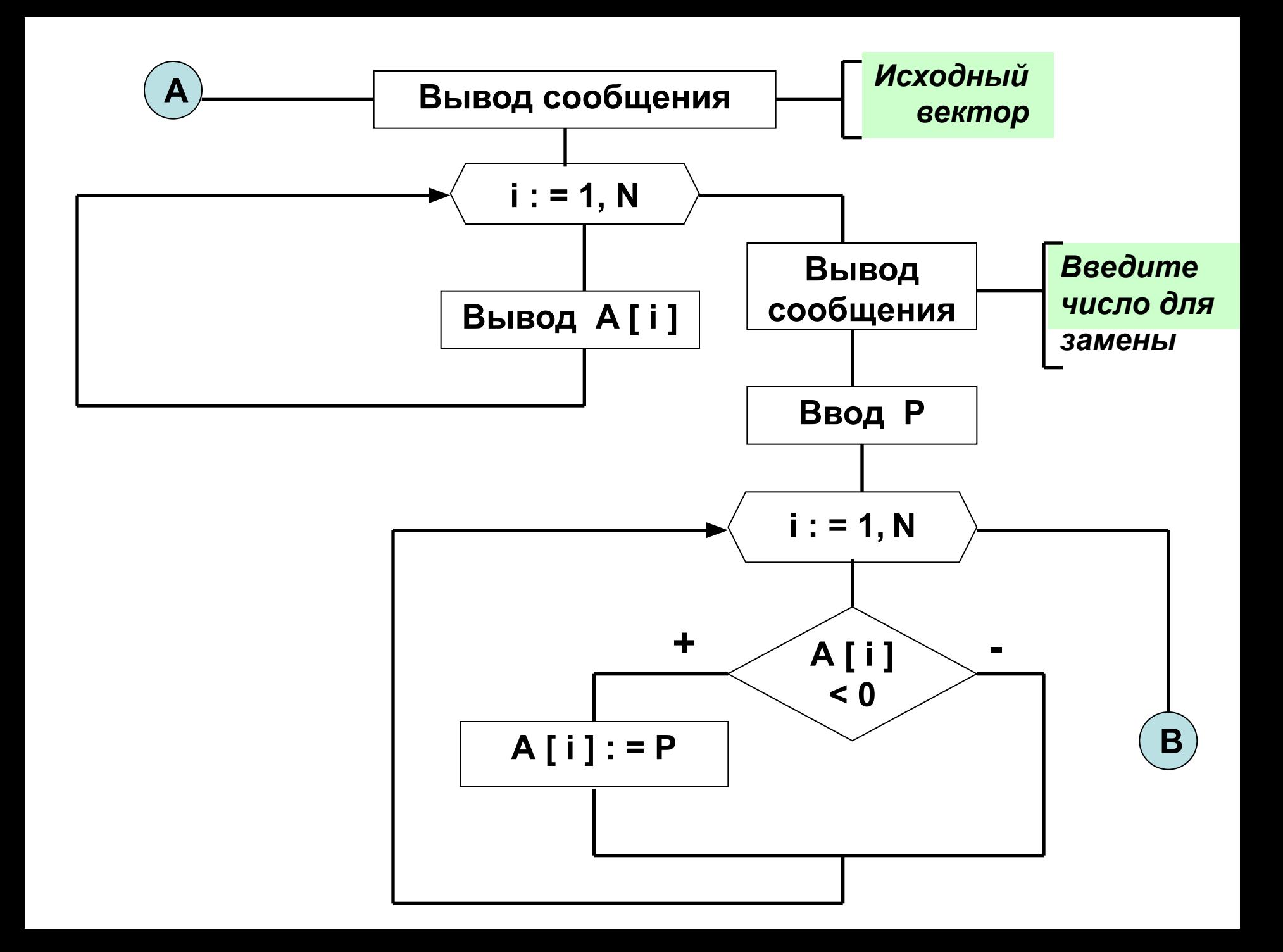

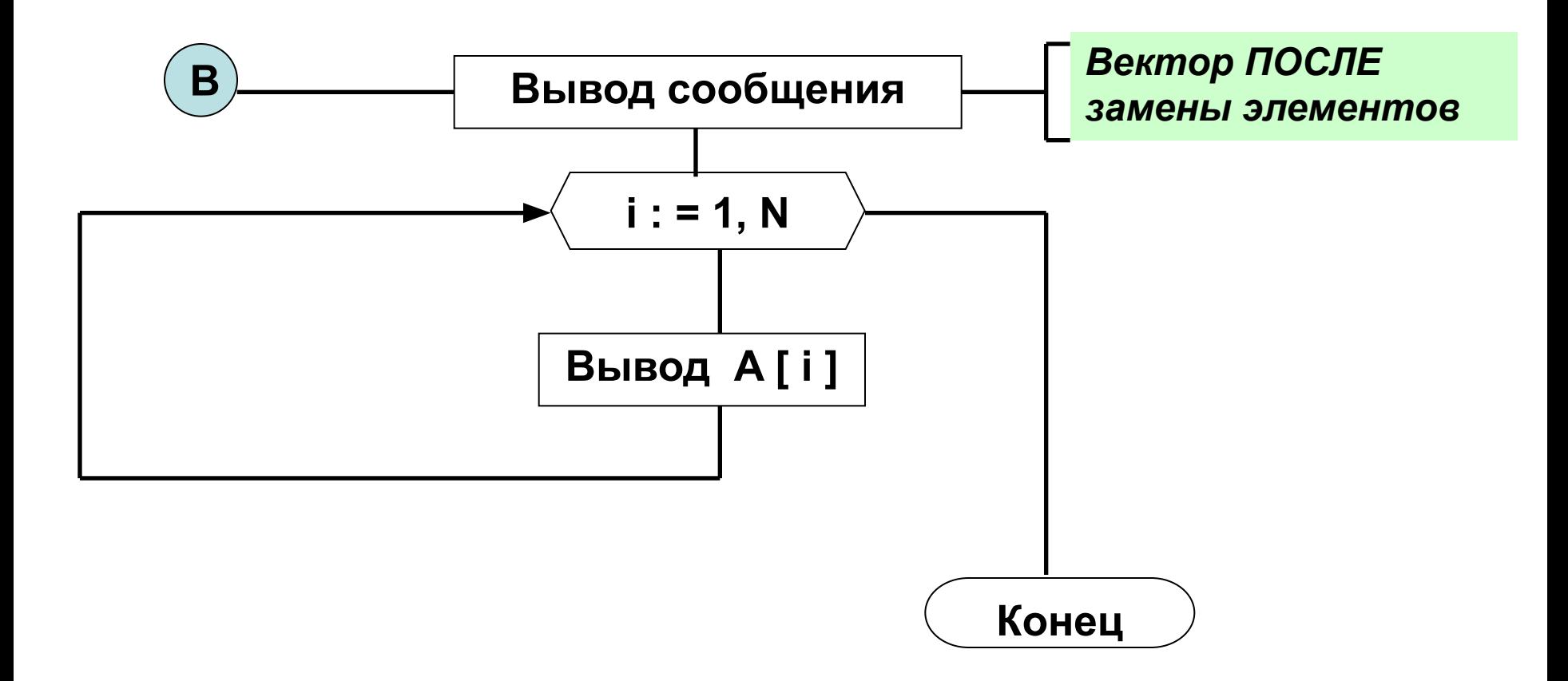

## **Program Vektor ;**

**Var** 

- **A : array [ 1 . . 15 ] of integer ;** *{ вектор }*
- **i : byte ;** *{ индекс элементов вектора }*
- **N : byte ;** *{ количество элементов в векторе }*
- **P : integer ;** *{ число для замены }*

#### **BEGIN**

```
REPEAT { проверка корректности ввода размерности }
 Write ( ' Введите размерность вектора : ' ) ;
 ReadLn ( N ) ;
UNTIL ( N >= 1 ) and ( N <= 15 ) ;
```

```
FOR i : = 1 to N do { заполнение вектора }
begin
  Write ( ' Введите элемент вектора : ' ) ;
  ReadLn ( A [ i ] ) ;
end ;
```

```
Writeln ( ' Исходный вектор ' ) ;
FOR i : = 1 to N do { вывод вектора на экран }
Write ( A [ i ] : 5 ) ; { форматный вывод }
```
**WriteLn ;** *{ переход на новую строку }*

```
Write ( ' Введите число для замены : ' ) ;
ReadLn ( P ) ;
```
**FOR i : = 1 to N do** *{ замена отрицательных элементов }* **IF A [ i ] < 0 THEN A [ i ] : = P ;**

**Writeln ( ' Вектор ПОСЛЕ замены элементов ' ) ; FOR i : = 1 to N do** *{ вывод вектора на экран }* **Write ( A [ i ] : 5 ) ;** *{ форматный вывод }*

**ReadLn;** *{ задержка выполнения программы }* **END.**

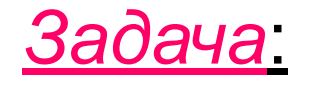

 Организовать заполнение целочисленного вектора Y , размерностью 10, *случайным образом*.

 Найти в массиве *минимальный* элемент и вывести его на экран.

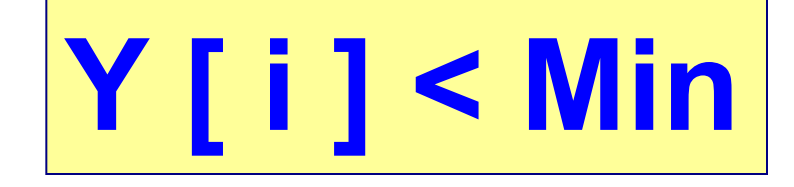

$$
Min =
$$

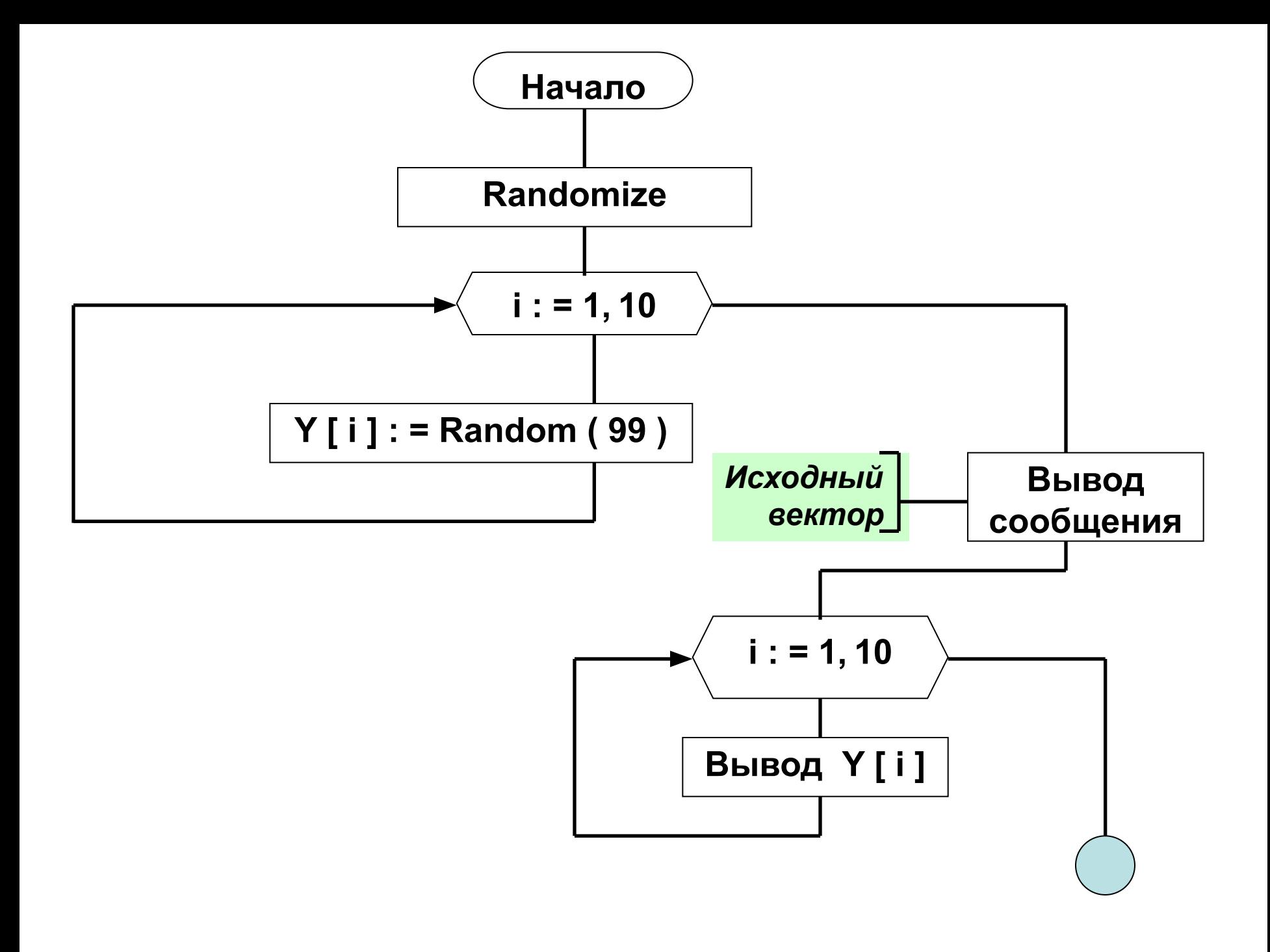

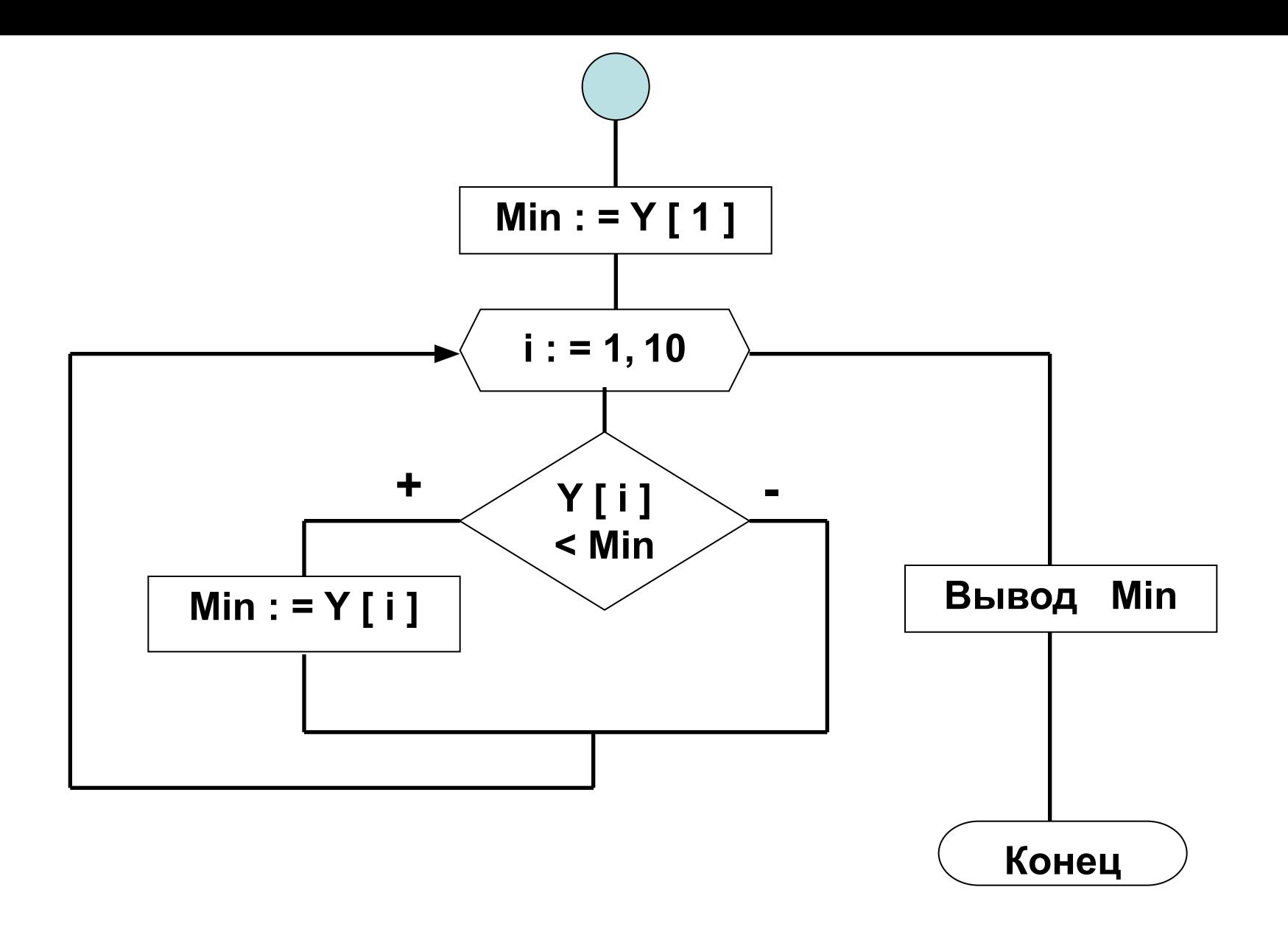

```
Program Vektor ;
Uses CRT ;
```
**Var** 

- **Y : array [ 1 . . 10 ] of integer ;** *{ вектор }*
- **i : byte ;** *{ индекс элементов вектора }*

 **Min : integer ;** *{ минимальный элемент }* **BEGIN**

```
CLrScr ;
Randomize ; { инициализация генератора случайных чисел }
```

```
FOR i : = 1 to 10 do { заполнение вектора }
Y [ i ] : = RANDOM ( 99 ) ;
```
**WriteLn ( ' Исходный вектор ' ) ; FOR i : = 1 to 10 do** *{ вывод вектора на экран }* **Write ( Y [ i ] : 5 ) ;** *{ форматный вывод }*

WriteLn;  $\{n \in \mathbb{R} \mid n \in \mathbb{R} \}$  Hosylo cmpoky  $\{n \in \mathbb{R} \}$ 

Min : =  $Y[1]$ ; FOR  $i := 1$  to 10 do {  $\mu$  nouck минимального элемента } IF  $Y[i] <$  Min THEN Min : =  $Y[i]$ ;

WriteLn ( ' Минимальный элемент вектора = ', Min );

**ReadLn;** { задержка выполнения программы } END.

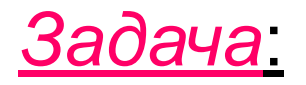

 Организовать ручное заполнение одномерного массива Z, размерностью 8, вещественными числами.

 *Переставить местами* первый элемент массива и элемент массива, равный числу Х.

 Вывести на экран массив ДО и ПОСЛЕ перестановки.
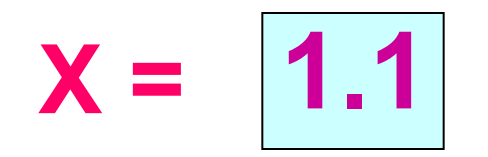

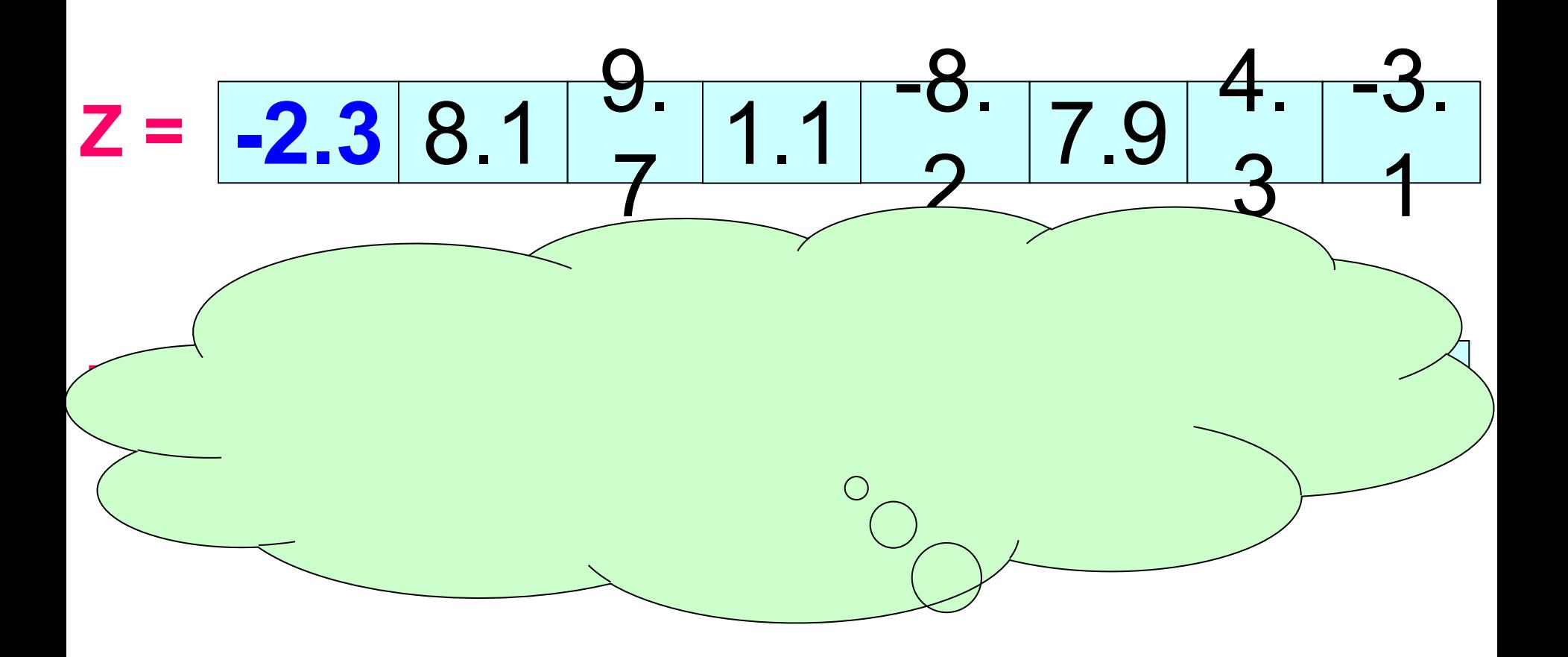

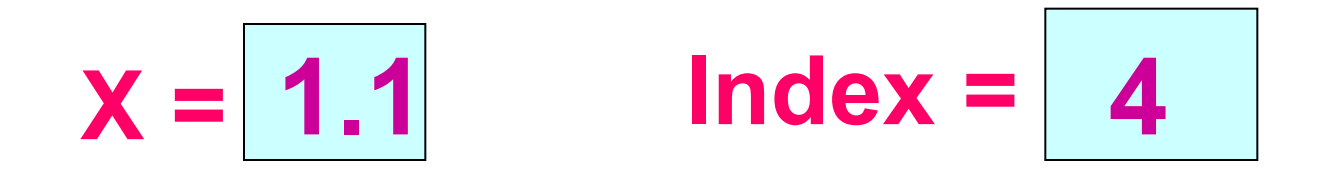

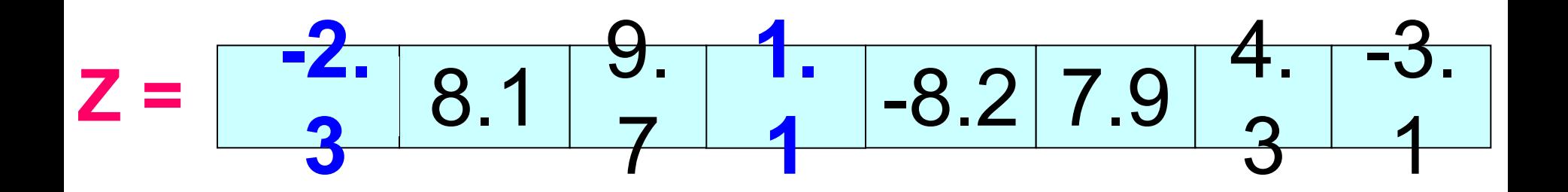

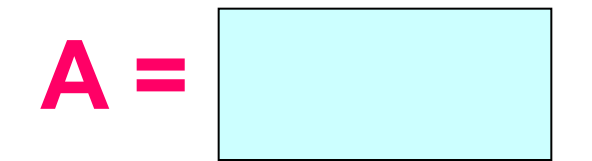

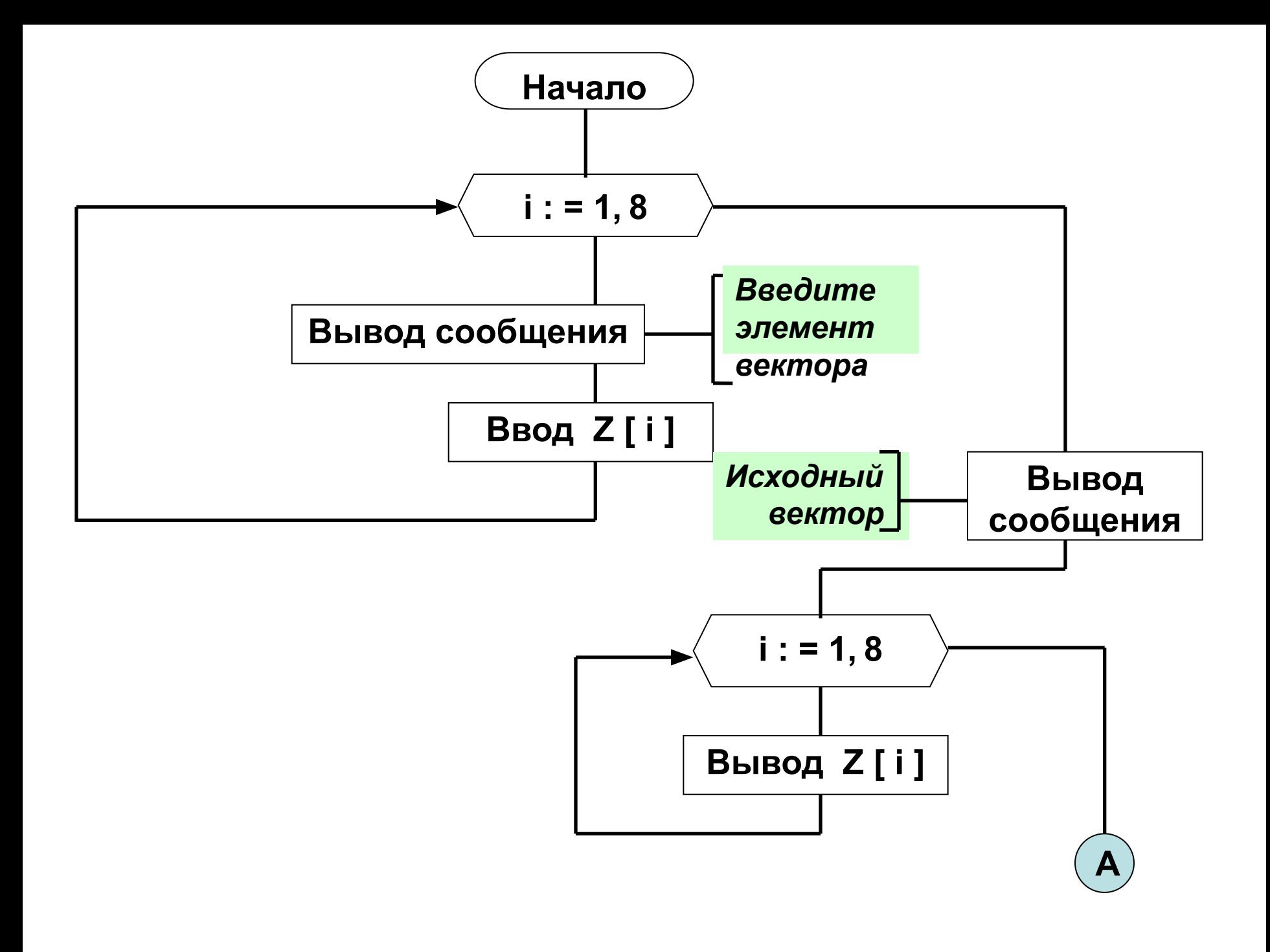

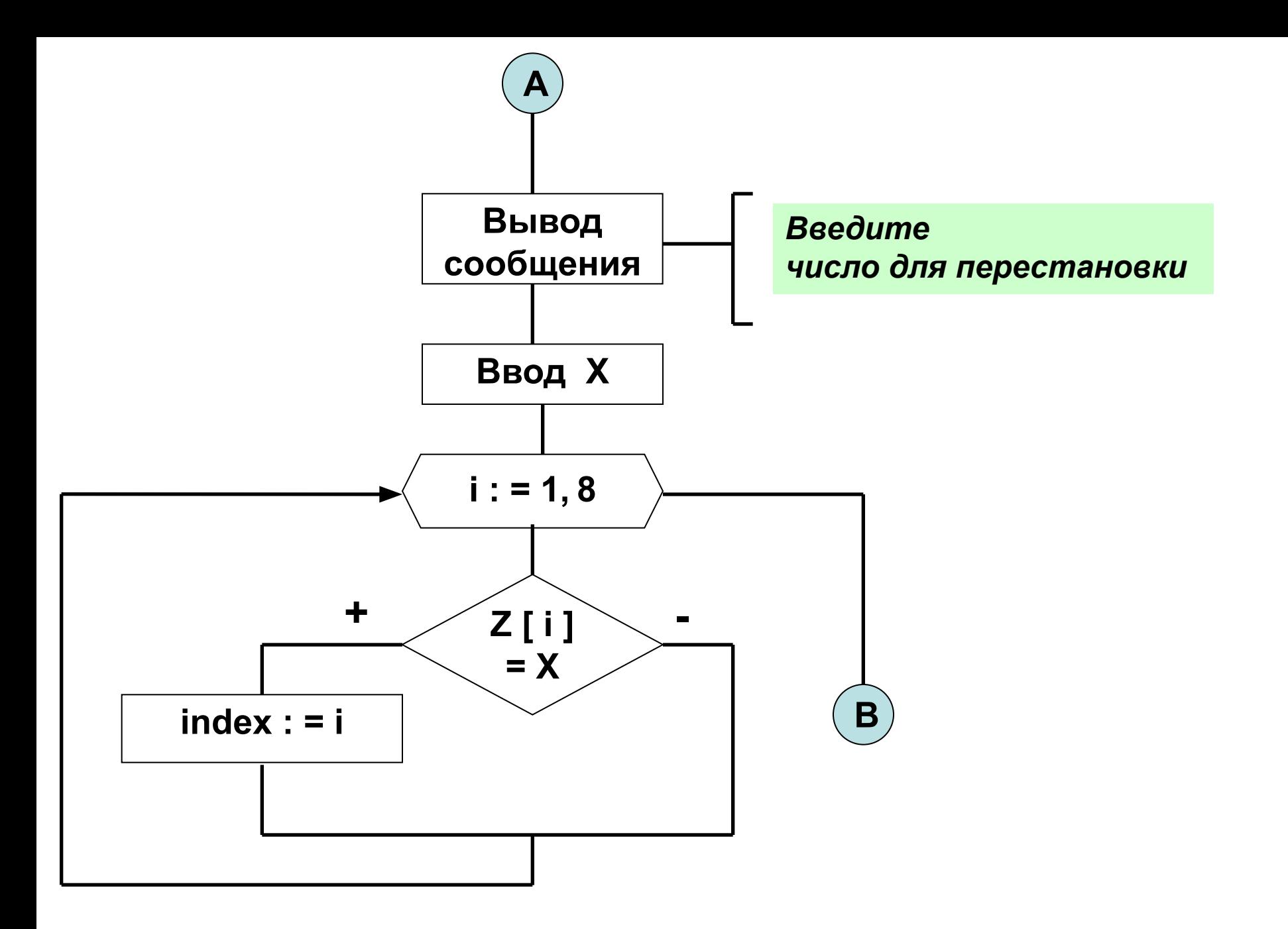

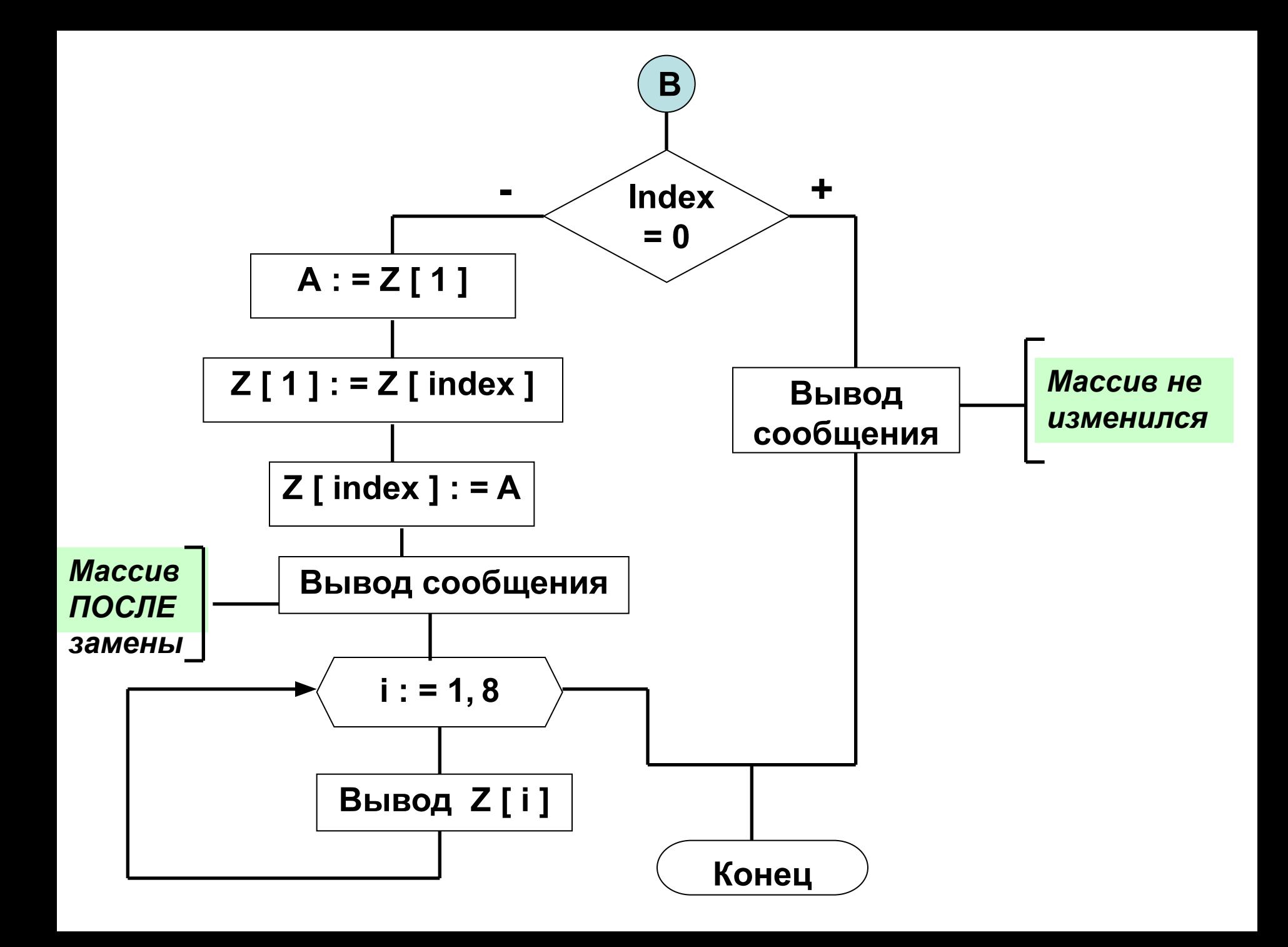

**Program Vektor ; Var** 

> **Z : array [ 1 . . 8 ] of REAL ;** *{ вектор }*  **i : byte ;** *{ индекс элементов вектора }*  **A : reaL ;** *{ для перестановки элементов }*  **X : reaL ;** *{ число для сравнения }*  **index : byte ;** *{ индекс переставляемого элемента }*

```
BEGIN
FOR i : = 1 to 8 do { заполнение вектора }
begin
  Write ( ' Введите элемент вектора : ' ) ;
  ReadLn ( Z [ i ] ) ;
end ;
```

```
WriteLn ( ' Исходный вектор ' ) ;
FOR i : = 1 to 8 do { вывод вектора на экран }
Write ( Z [ i ] : 6 : 1 ) ; { форматный вывод }
```
**WriteLn ;** *{ переход на новую строку }*

**Write ( ' Введите число для ПЕРЕСТАНОВКИ : ' ) ; ReadLn ( Х ) ;**

**FOR i : = 1 to 8 do** *{ поиск индекса переставляемого элемента }* **IF**  $Z[i] = X$  THEN index : = i;

#### **IF index = 0 THEN WriteLn ( ' Вектор НЕ изменился ' ) ELSE**

```
begin
```

```
 A : = Z [ 1 ] ;
  Z [ 1 ] : = Z [ index ] ;
  Z [ index ] : = A ;
  WriteLn ( ' Вектор ПОСЛЕ перестановки элементов ' ) ;
  FOR i : = 1 to 8 do { вывод вектора на экран }
  Write ( Z [ i ] : 6 : 1 ) ; { форматный вывод }
end ;
```
**ReadLn;** *{ задержка выполнения программы }* **END.**

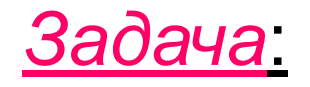

 Организовать ручное заполнение одномерного массива В, размерностью 10, целыми числами.

 Найти и вывести на экран *произведение* чётных элементов массива.

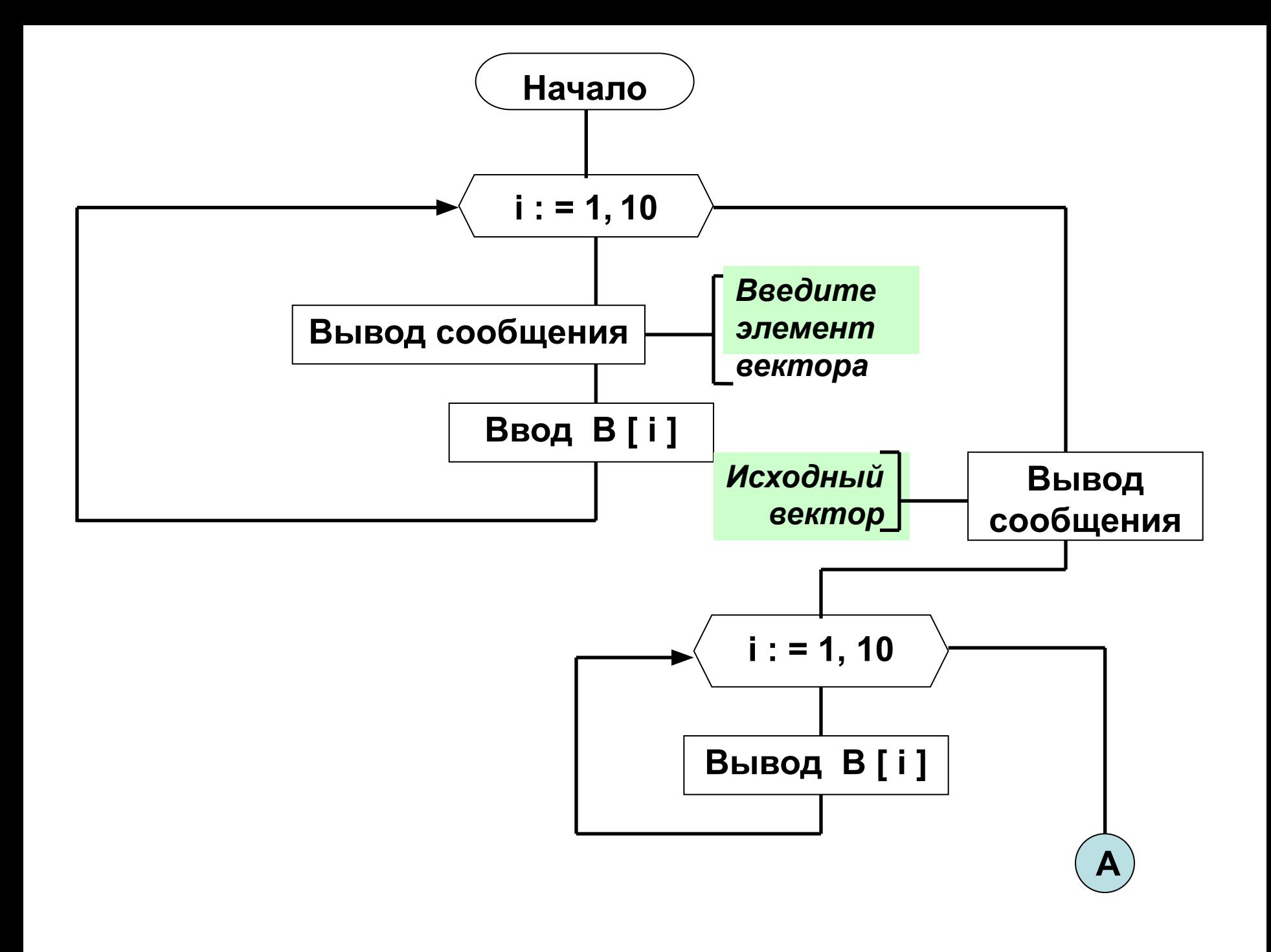

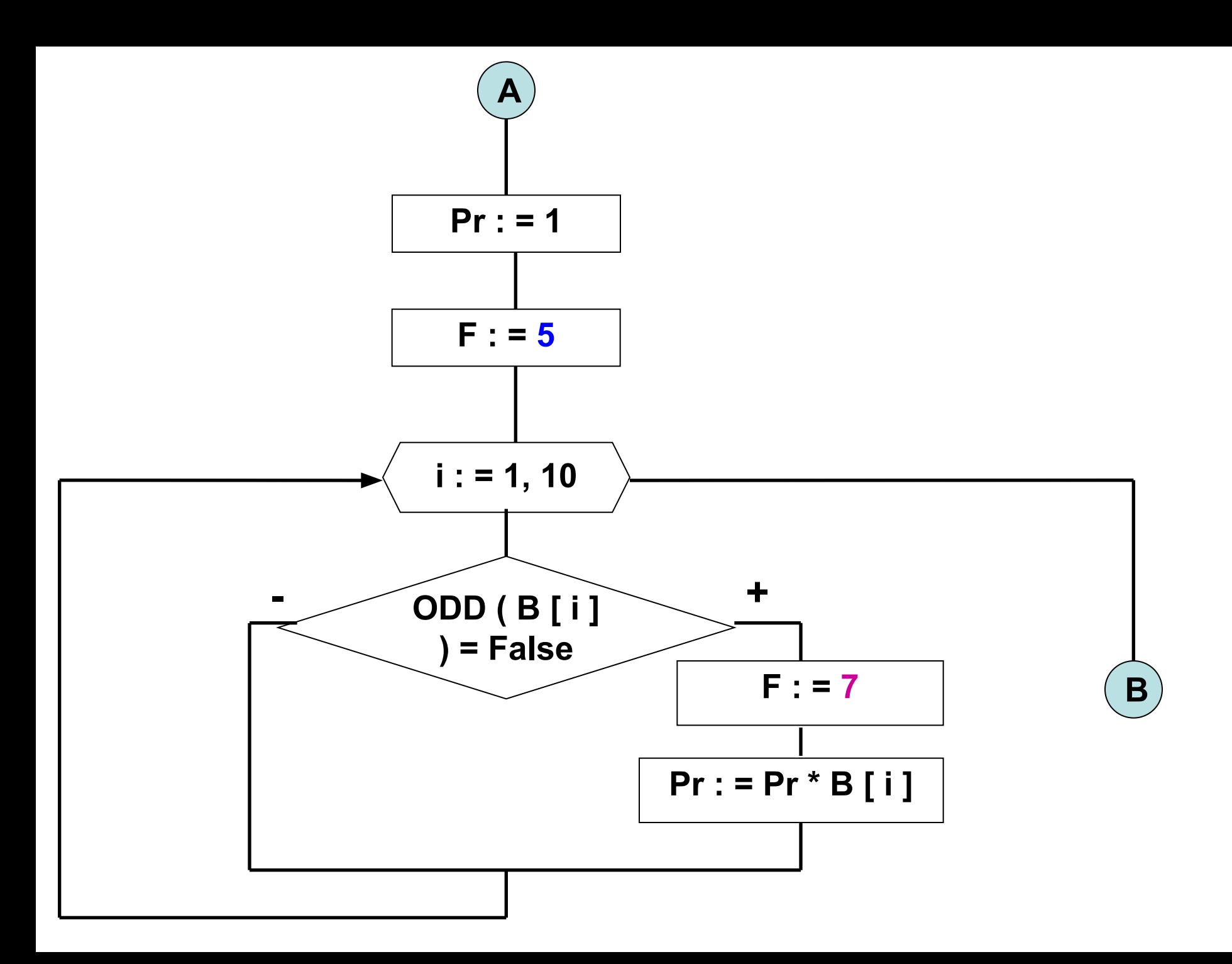

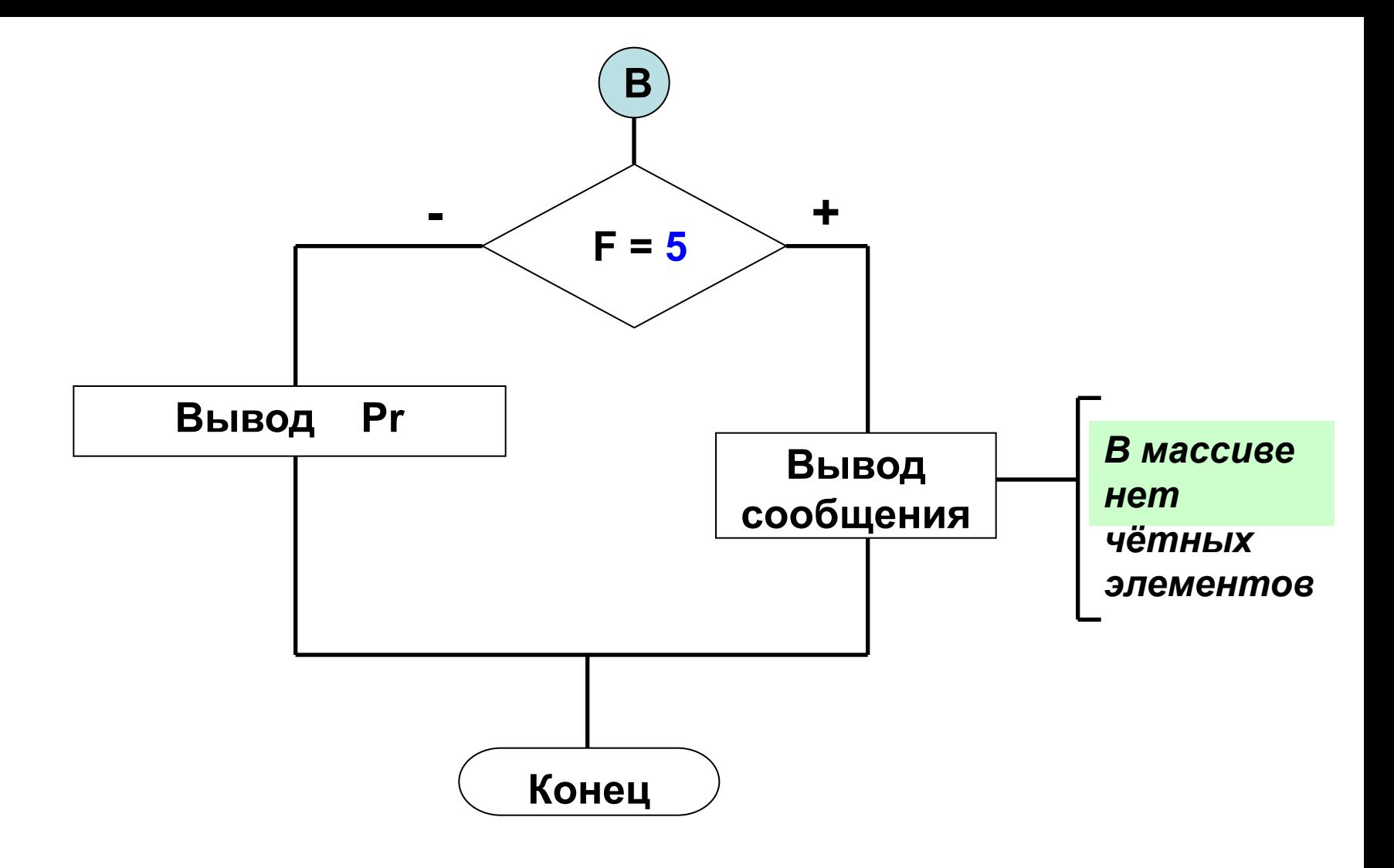

```
Program Vektor ;
Var
```

```
 B : array [ 1 . . 10 ] of integer ; { вектор }
```
- **i : byte ;** *{ индекс элементов вектора }*
- **F : byte ;** *{ переключатель }*
- **Pr : integer ;** *{ произведение чётных элементов }*

```
BEGIN
FOR i : = 1 to 10 do { заполнение вектора }
begin
  Write ( ' Введите элемент вектора : ' ) ;
  ReadLn ( B [ i ] ) ;
end ;
```

```
WriteLn ( ' Исходный вектор ' ) ;
FOR i : = 1 to 10 do { вывод вектора на экран }
Write ( B [ i ] : 6 ) ; { форматный вывод }
```
**WriteLn ;** *{ переход на новую строку }*

**F : = 5 ; Pr : = 1 ;** *{ первоначальное значение произведения }*

**FOR**  $i : = 1$  **to** 10 **do**  $\{$  *поиск произведения чётных элементов*  $\}$ **IF ODD ( B [ i ] ) = FALSE THEN begin F : = 7 ; Pr : = Pr \* B [ i ] ; end ;**

**IF F = 5** 

**THEN WriteLn ( ' В массиве НЕТ чётных элементов ' ) ELSE** 

**WriteLn ( ' Произведение чётных элементов равно ' , Pr ) ;**

**ReadLn;** *{ задержка выполнения программы }* **END.**

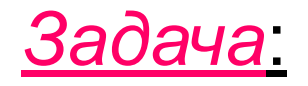

 Организовать **ручное** заполнение символьного одномерного массива А, размерностью 5.

 Определить и вывести на экран *сообщение* о наличии в массиве символа «!».

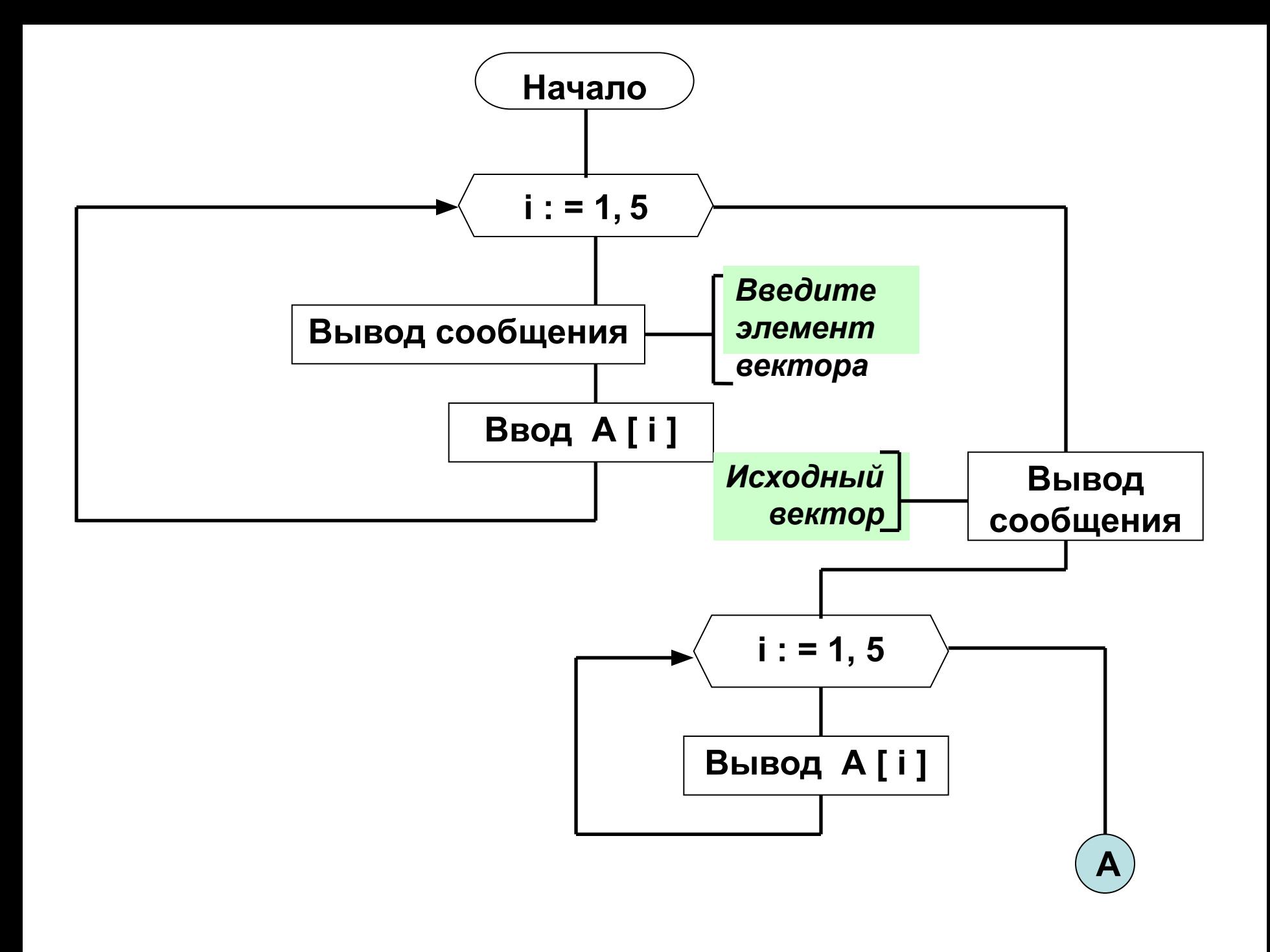

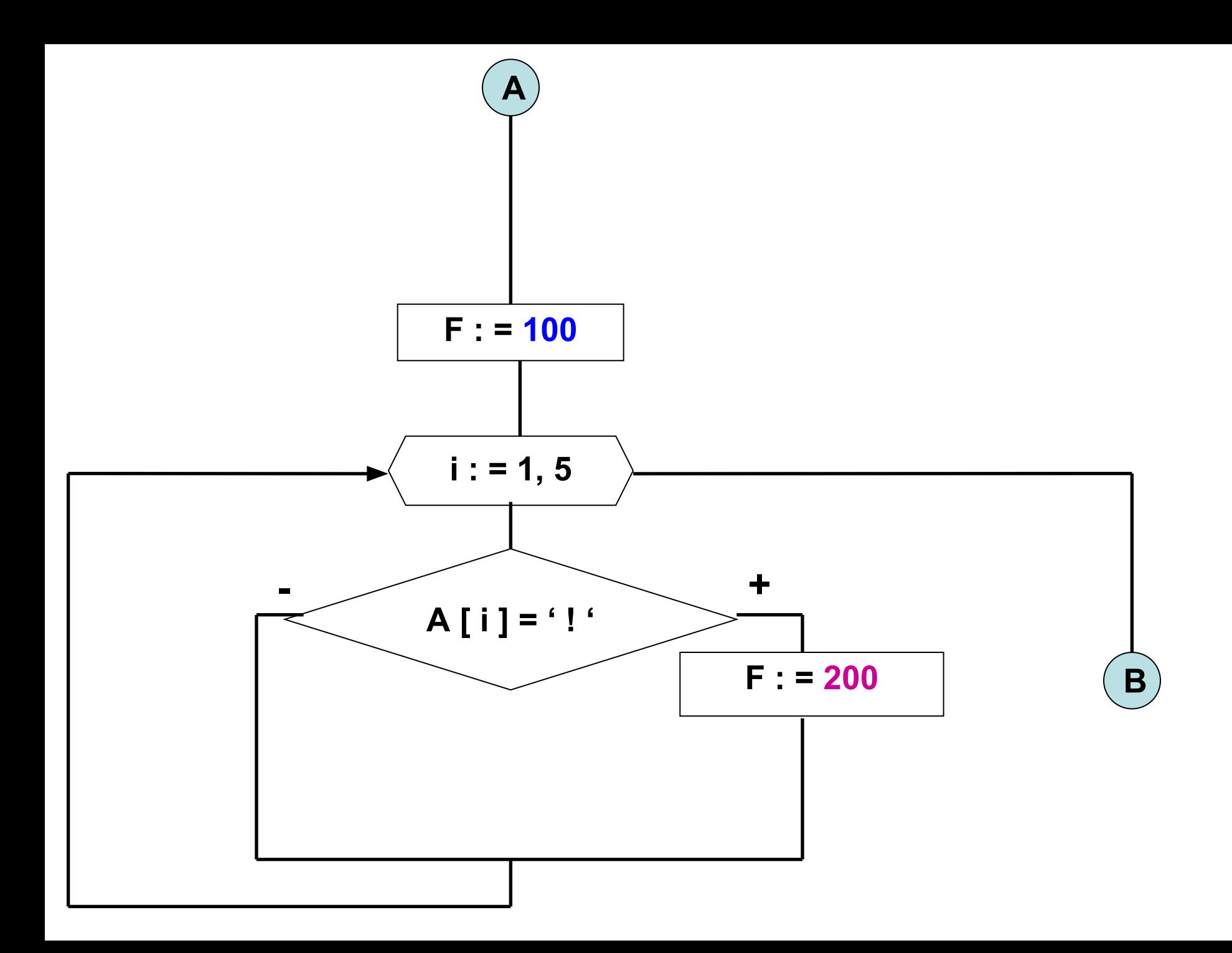

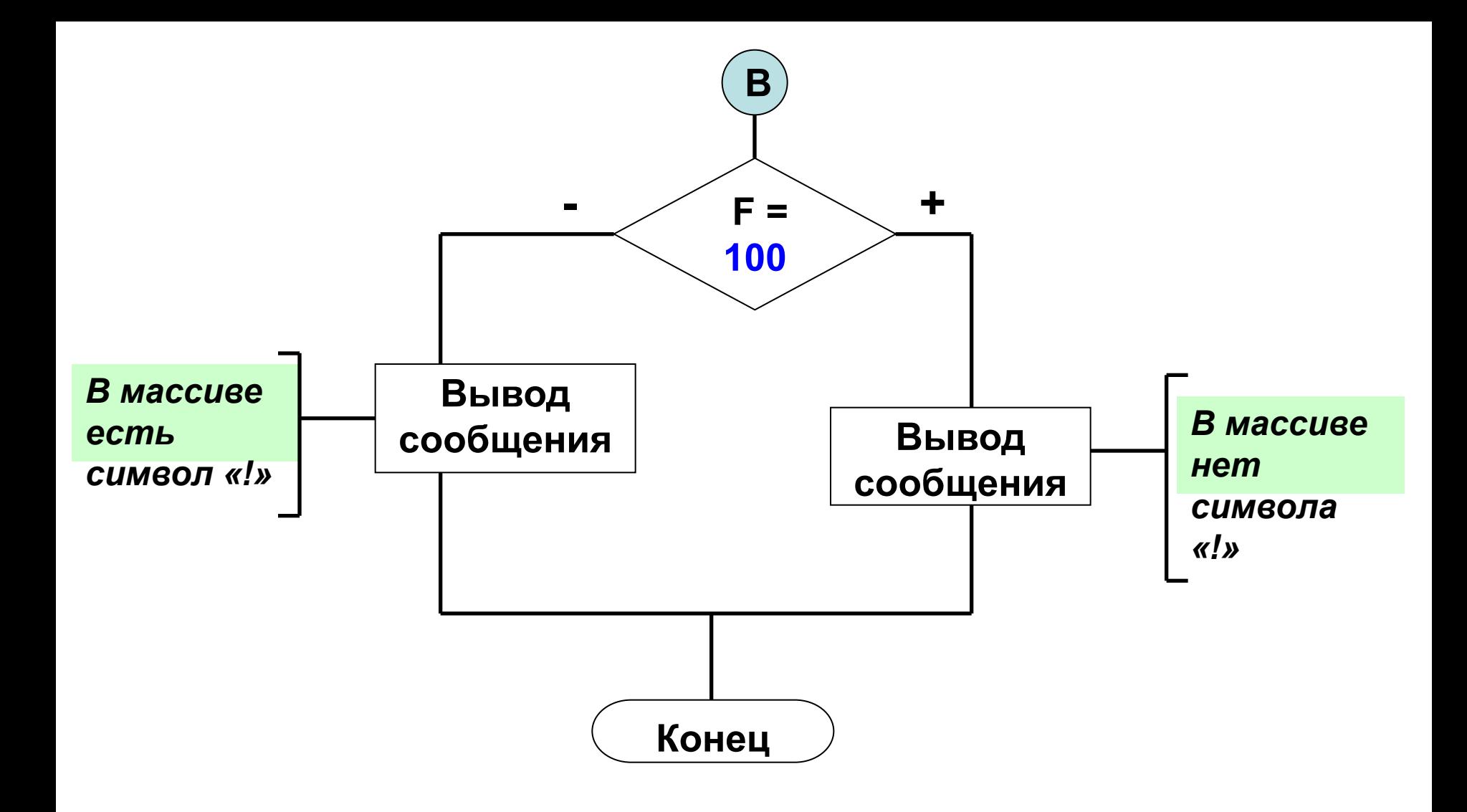

**Program Vektor ; Var** 

- **А : array [ 1 . . 5 ] of char ;** *{ символьный вектор }*
	- **i : byte ;** *{ индекс элементов вектора }*
	- **F : byte ;** *{ переключатель }*

### **BEGIN**

```
FOR i : = 1 to 5 do { заполнение вектора }
begin
  Write ( ' Введите элемент вектора : ' ) ;
  ReadLn ( А [ i ] ) ;
end ;
```
**WriteLn ( ' Исходный вектор ' ) ; FOR i : = 1 to 5 do** *{ вывод вектора на экран }* **Write ( А [ i ] : 6 ) ;** *{ форматный вывод }*

**WriteLn ;** *{ переход на новую строку }*

**F : = 100 ;**

**FOR i : = 1 to 5 do** *{ поиск символа «!» }* **IF A [ i ] = ' ! ' THEN F : = 200 ;**

**IF F = 100 THEN WriteLn ( ' В массиве НЕТ символа «!» ' ) ELSE WriteLn ( ' В массиве ЕСТЬ символ «!» ' ) ;**

**ReadLn;** *{ задержка выполнения программы }* **END.** 

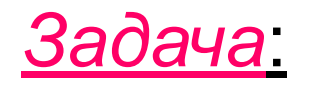

# Организовать **ручное** заполнение двумерного массива В, размерностью 5 х 7, целыми числами.

 Найти и вывести на экран *количество* чётных элементов массива и *максимальный* элемент матрицы.

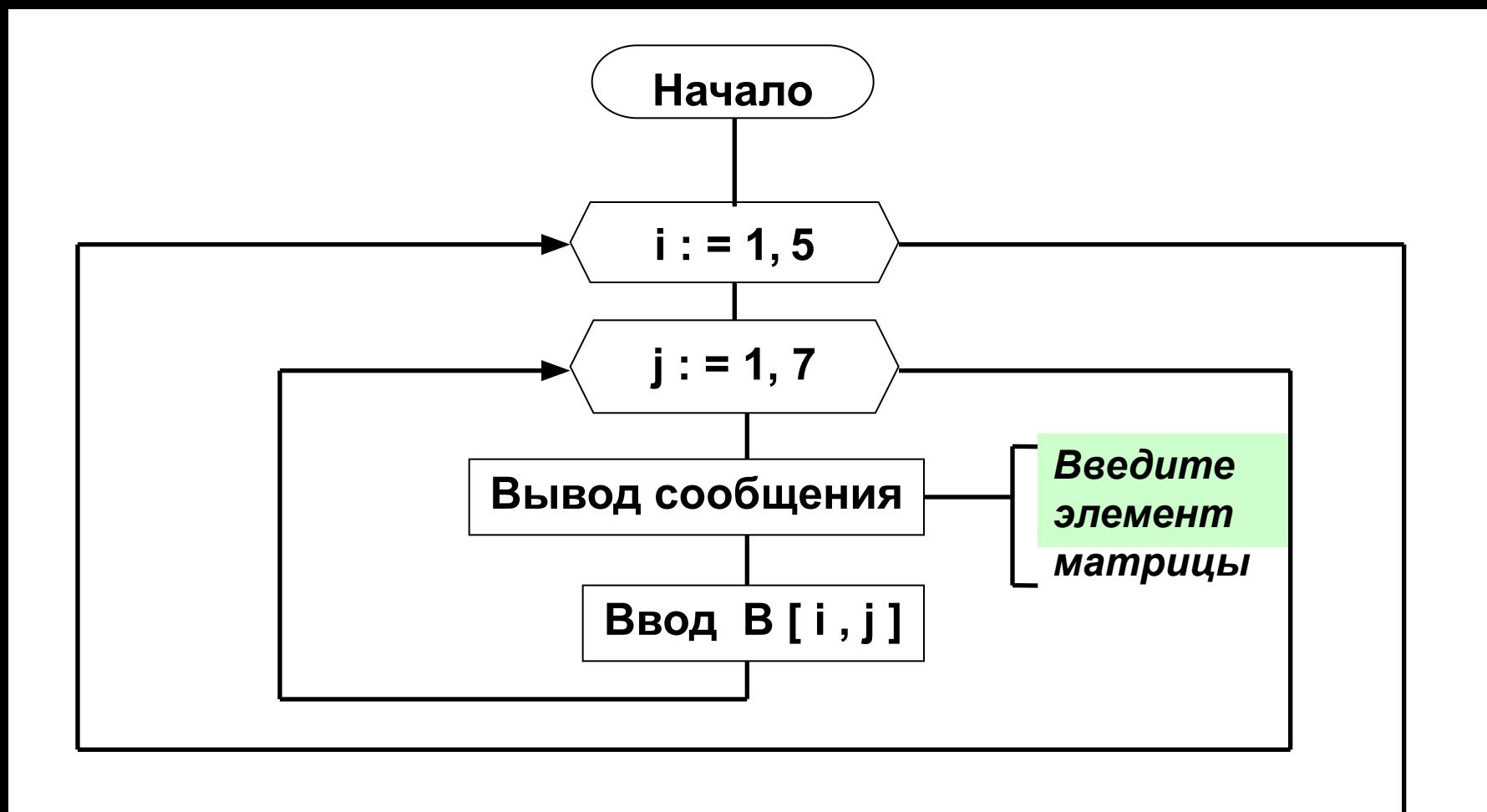

**A**

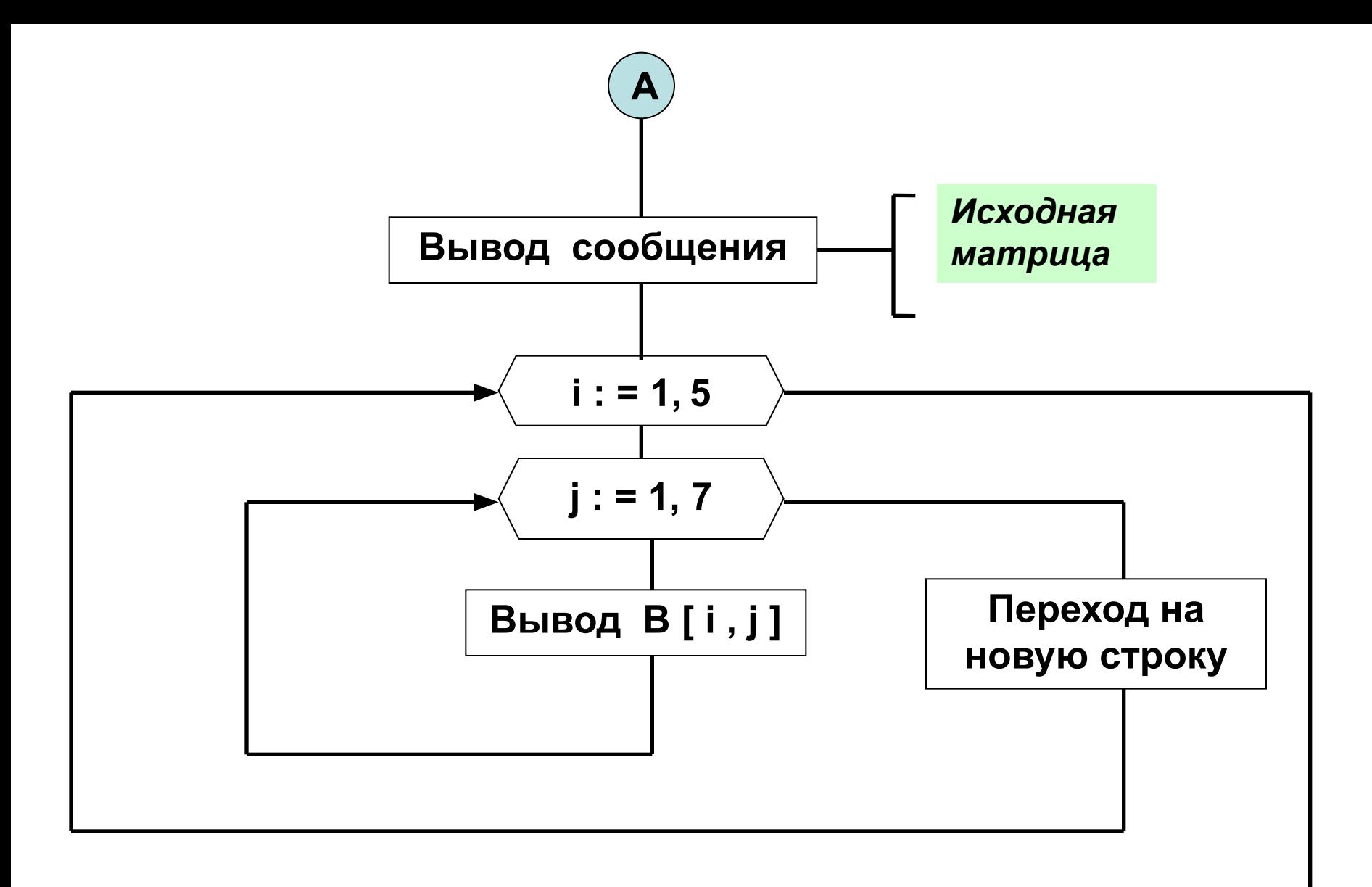

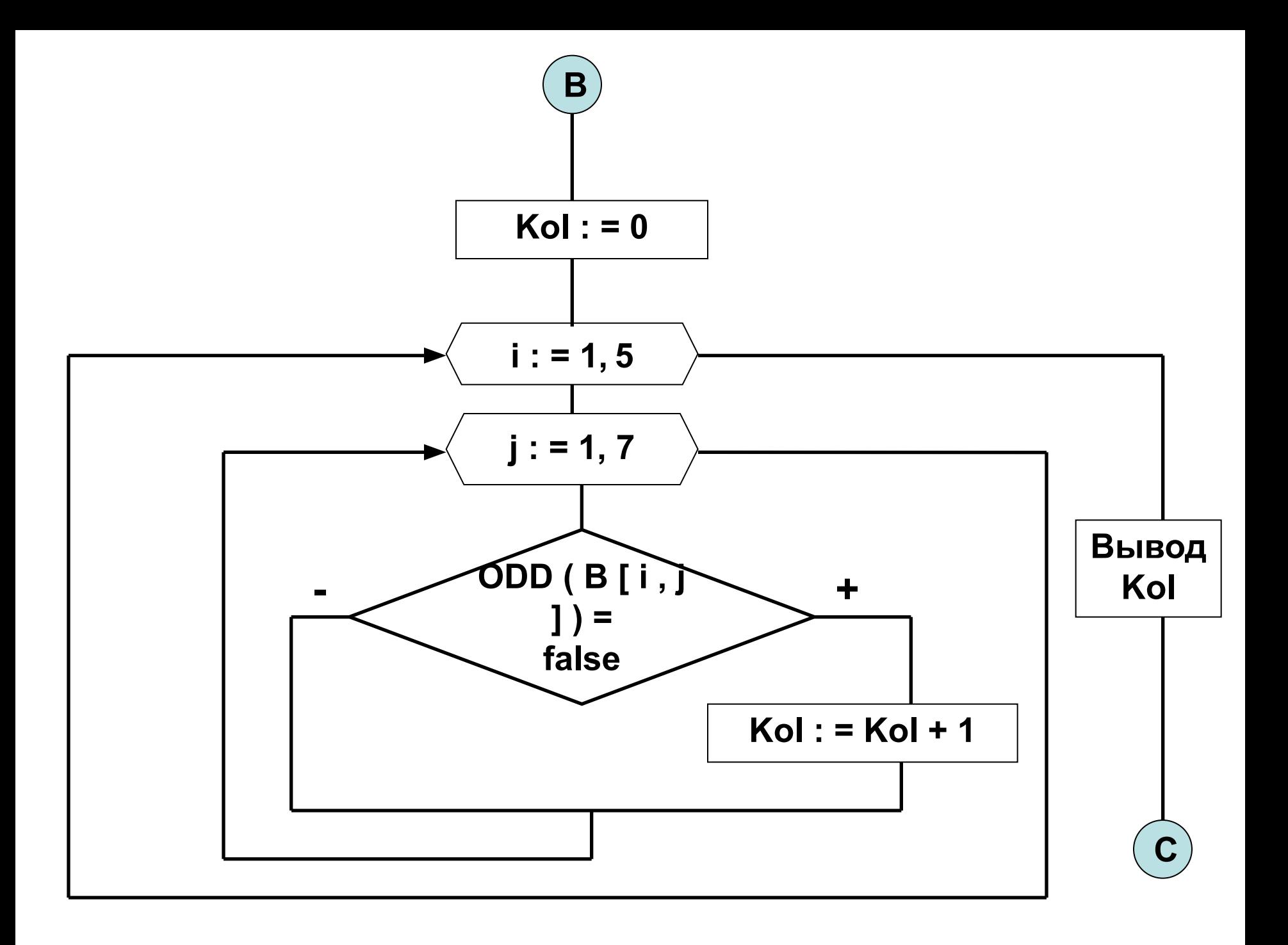

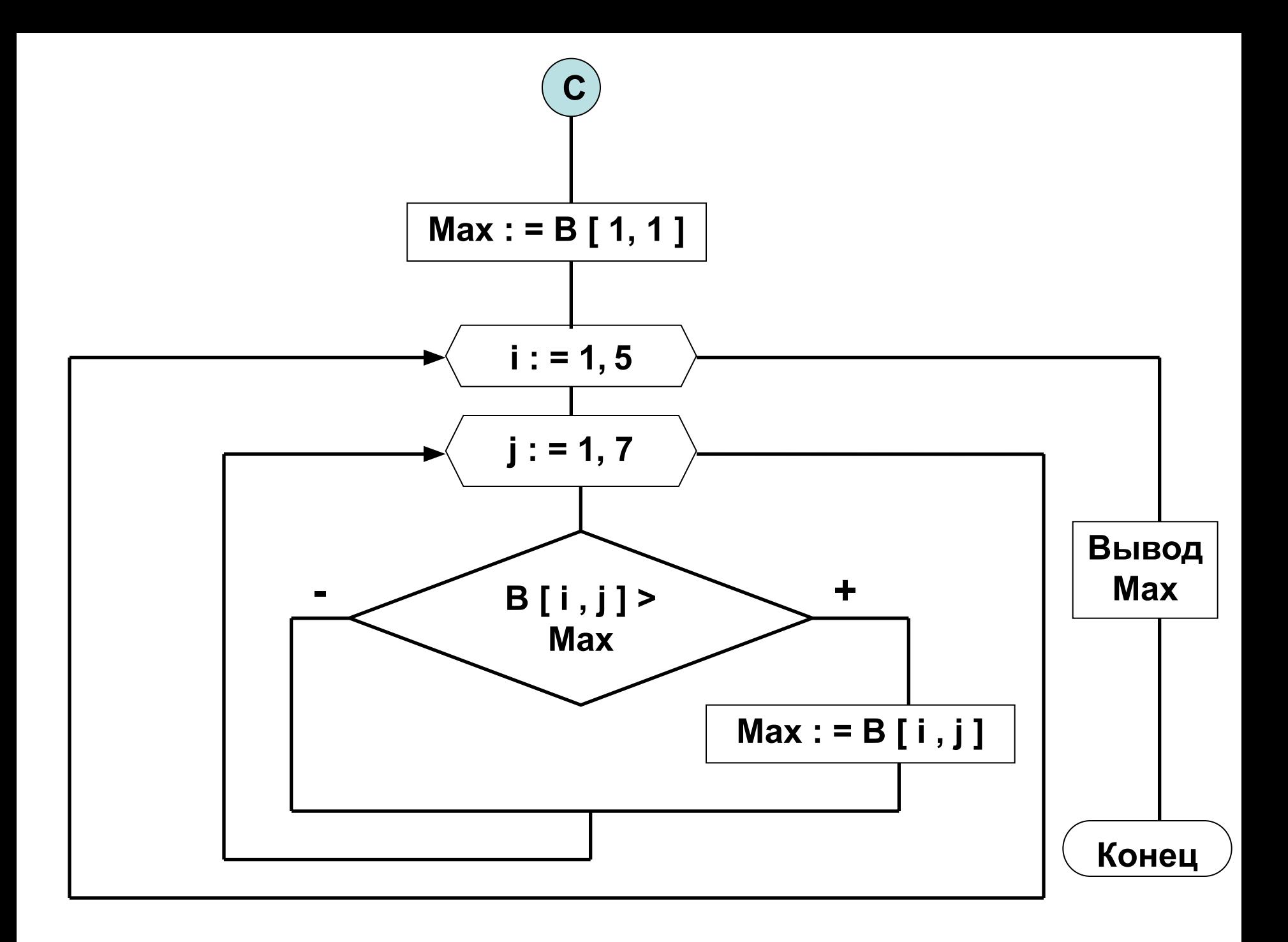

```
Program Matrica ;
Var
```
 **B : array [ 1 . . 5 , 1 . . 7 ] of integer ;** *{ матрица }*  **i , j : byte ;** *{ индексы элементов матрицы }*  **KoL : byte;** *{ кол-во чётных элементов }*  **Max : integer ;** *{ максимальный элемент }*

```
BEGIN
FOR i : = 1 to 5 do { заполнение матрицы }
FOR j : = 1 to 7 do 
begin
 Write ( ' Введите элемент матрицы ->… ' ) ;
  ReadLn ( В [ i , j ] ) ;
end ;
```
**WriteLn ( ' Исходная матрица ' ) ;**

**FOR i : = 1 to 5 do** *{ вывод матрицы на экран }* **begin FOR j : = 1 to 7 do Write ( B [ i , j ] : 6 ) ;** *{ форматный вывод }* **WriteLn ;** *{ переход на новую строку }* **end** *;*

**KoL : = 0 ;**

**FOR i : = 1 to 5 do** *{ поиск кол-ва чётных эл-ов }* **FOR j : = 1 to 7 do IF ODD ( B [ i , j ] ) = faLse THEN KoL : = KoL + 1 ;**

**WriteLn ( ' Кол-во чётных элементов равно ' , KoL) ;**

**Max : = B [ 1 , 1 ] ;**

**FOR i : = 1 to 5 do** *{ поиск max элемента }* **FOR j : = 1 to 7 do IF**  $B[i, j] > Max$  THEN Max : =  $B[i, j]$ ;

**WriteLn ( ' Максимальный элемент равен ' , Мах ) ;**

**ReadLn ; END.**

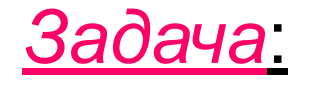

 Организовать **случайное** заполнение двумерного массива А, размерностью 3 х 5, целыми числами.

 Найти и вывести на экран *произведение* нечётных элементов массива в столбце Т.

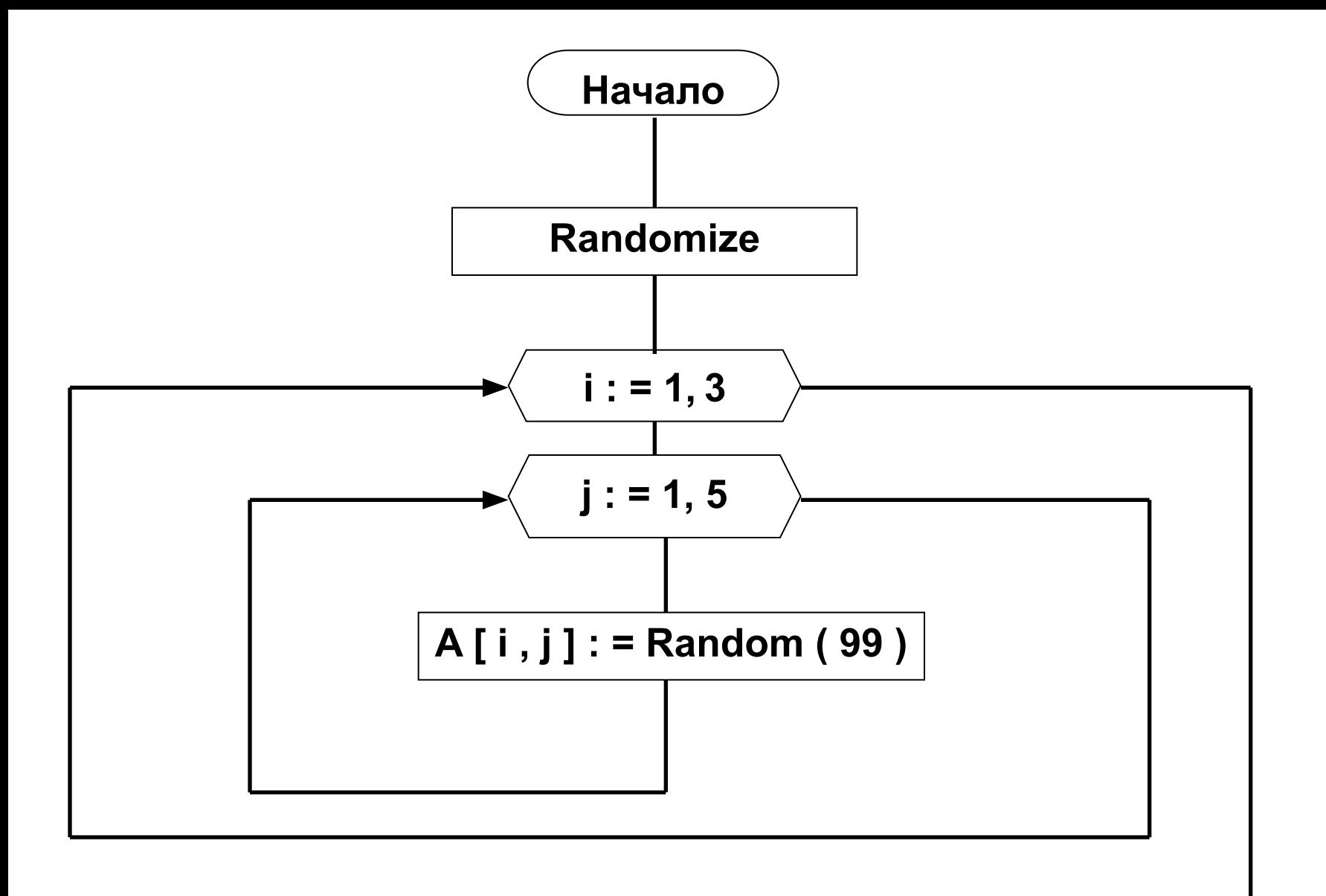

**A**

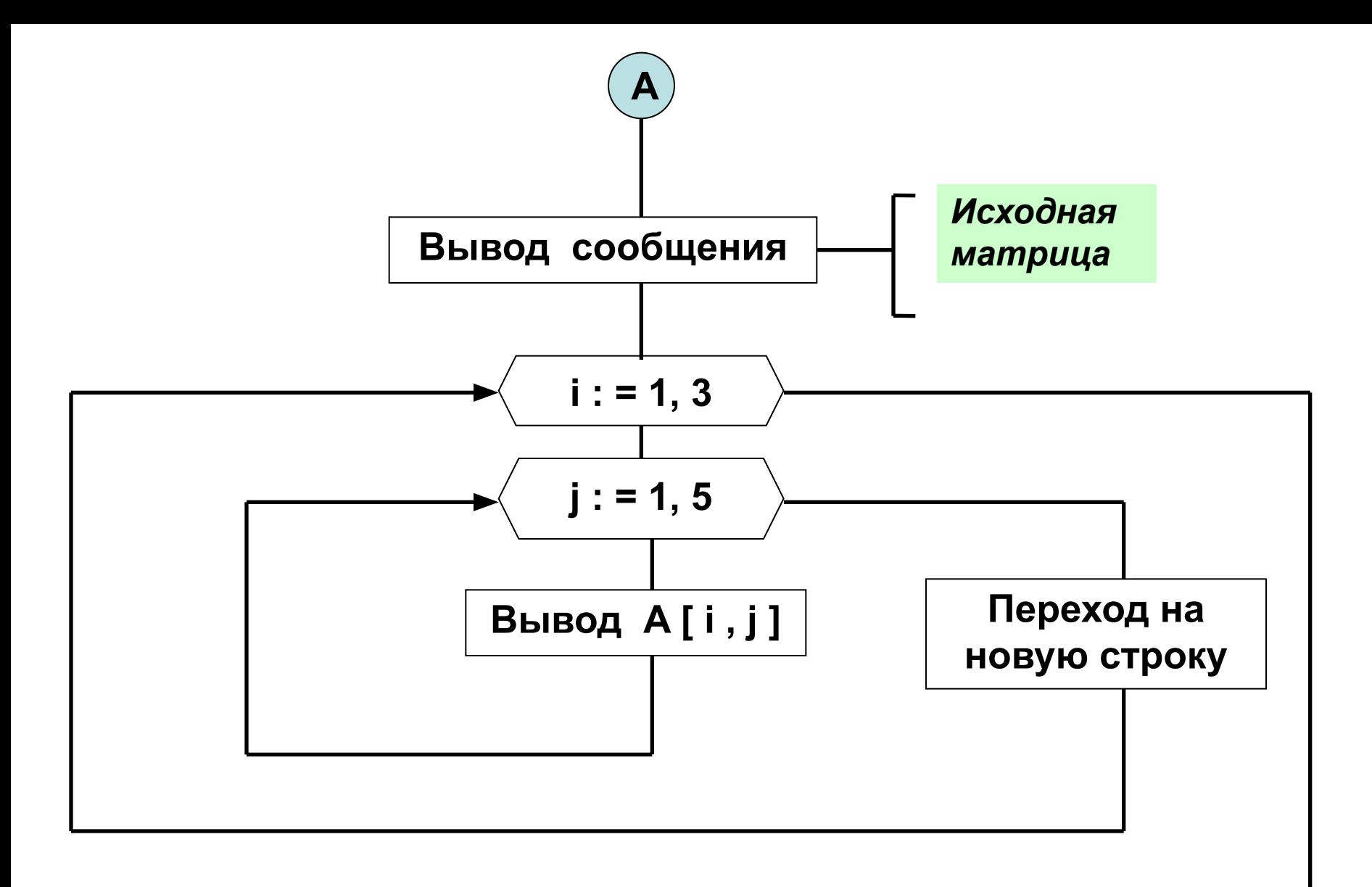

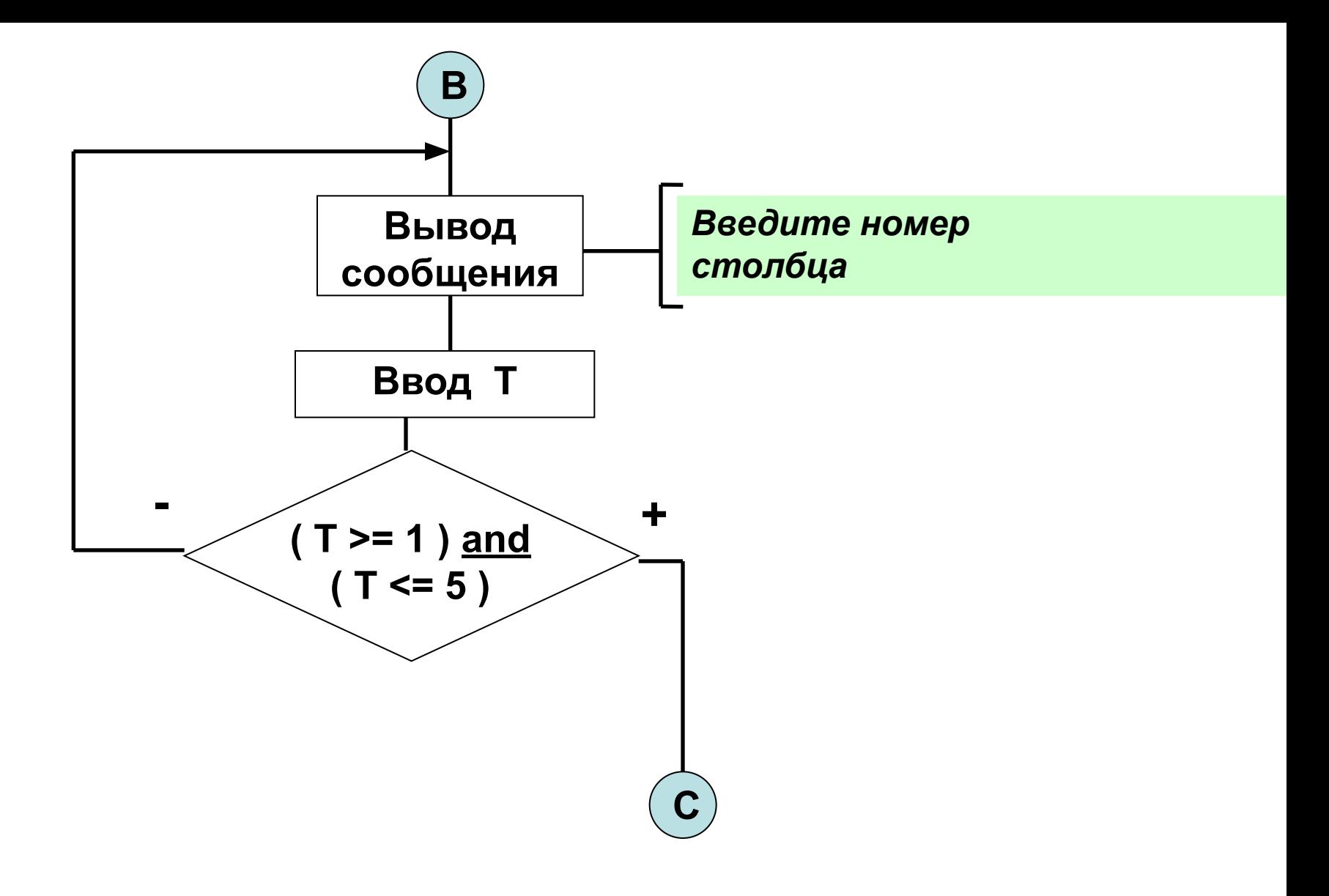

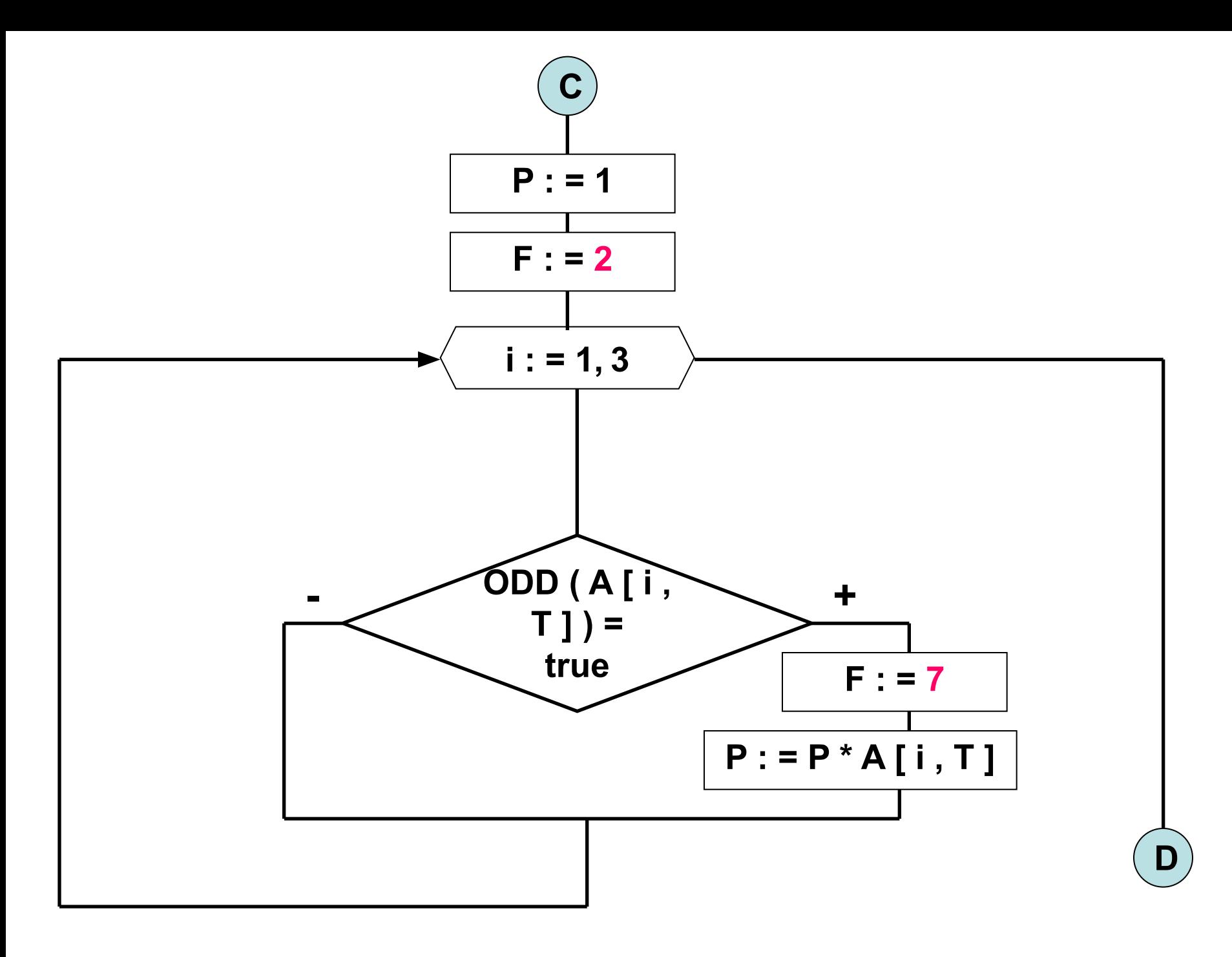

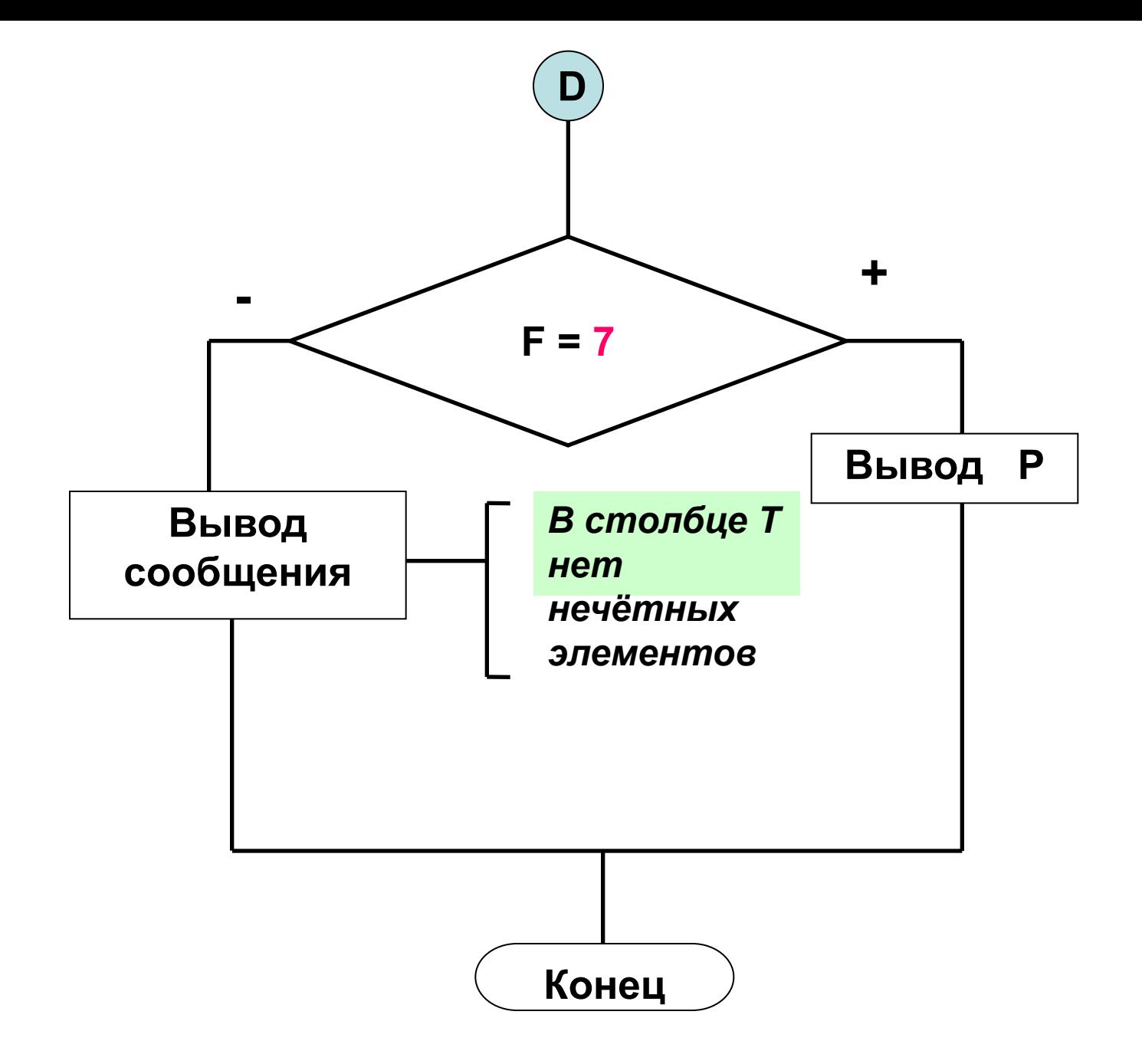

#### **Program Matrica; Var**

A: array [1..3, 1..5] of integer;  ${$  Mampuua }  $i, j : byte; \{ undekch\$  элементов матрицы } P : integer ; { произведение нечётных эл-ов } T: integer; {номер столбца}  $F:integer;$  {  $nepekin$   $\vee$   $pepekin$ 

## **BEGIN**

**Randomize**; { инициализация генератора случайных чисел }

FOR  $i := 1$  to 3 do { заполнение матрицы } FOR  $j := 1$  to 5 do  $A[i, j]$  : = Random (99) ;

**WriteLn ( ' Исходная матрица ' ) ;**

```
FOR i : = 1 to 3 do { вывод матрицы на экран }
begin
FOR j : = 1 to 5 do
Write ( А [ i , j ] : 6 ) ; { форматный вывод }
WriteLn ; { переход на новую строку }
end ;
```
**REPEAT** *{ проверка корректности ввода столбца }* **WriteLn ( ' Введите номер столбца ' ) ; ReadLn ( T ) ; UNTiL ( T > = 1 ) and ( T < = 5 ) ;**

**Р : = 1 ;**

 $F : = 2$ 

```
FOR i : = 1 to 3 do { поиск произведения }
IF ODD ( A [ i , T ] ) = true THEN begin
                                      F : = 7 ;
                                      P : = P * A [ i , T ] ;
                                      end ;
```
### **IF F = 7 THEN**

**WriteLn ( ' Произведение нечётных элементов = ' , Р ) ELSE**

**WriteLn ( ' В столбце Т нет нечётных элементов ' ) ;**

**ReadLn ; END .**
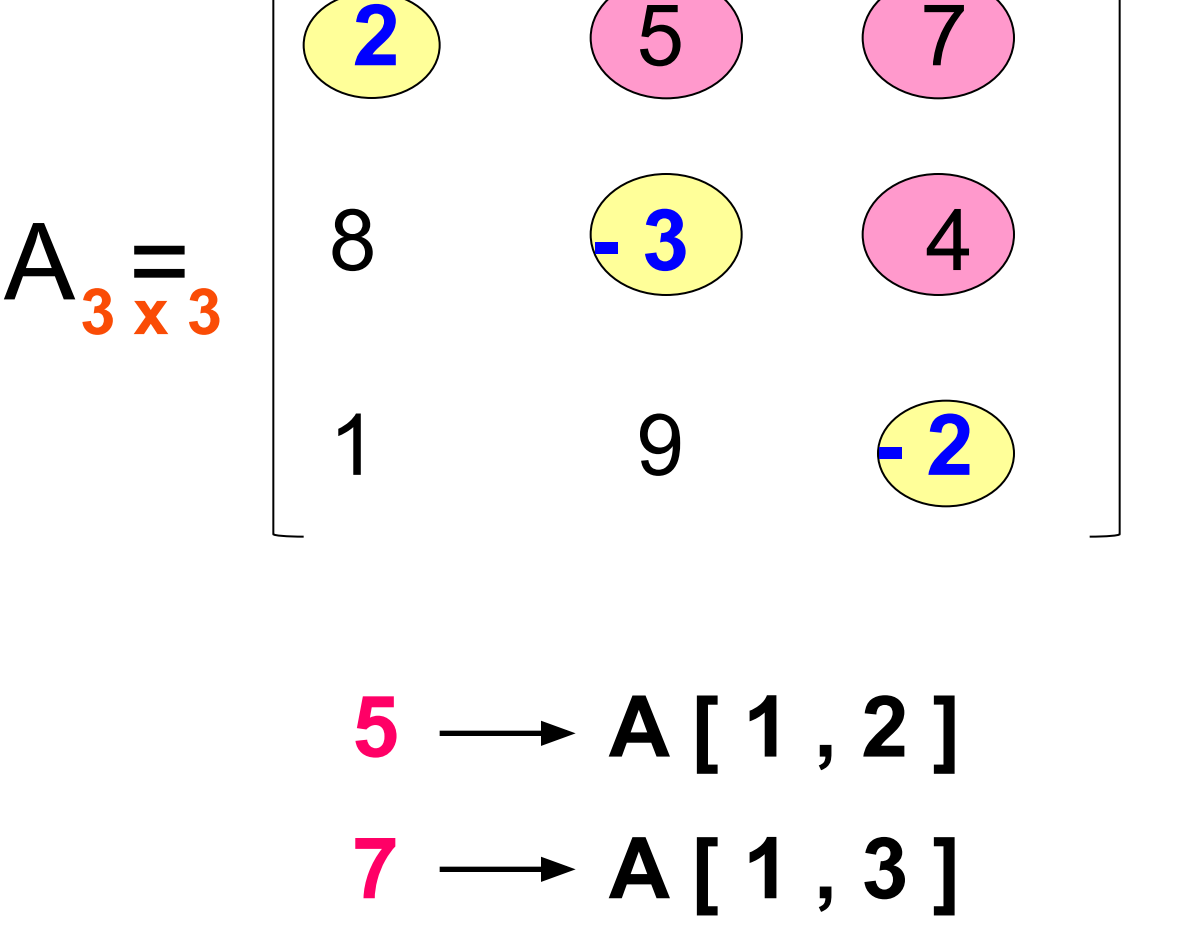

 $4 \rightarrow A[2,3]$ 

i < j

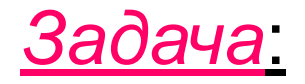

 Организовать **ручное** заполнение двумерного массива В, размерностью 9 х 9, целыми числами.

 *Увеличить* все элементы главной диагонали в два раза.

 Вывести на экран массив В ДО и ПОСЛЕ изменения.

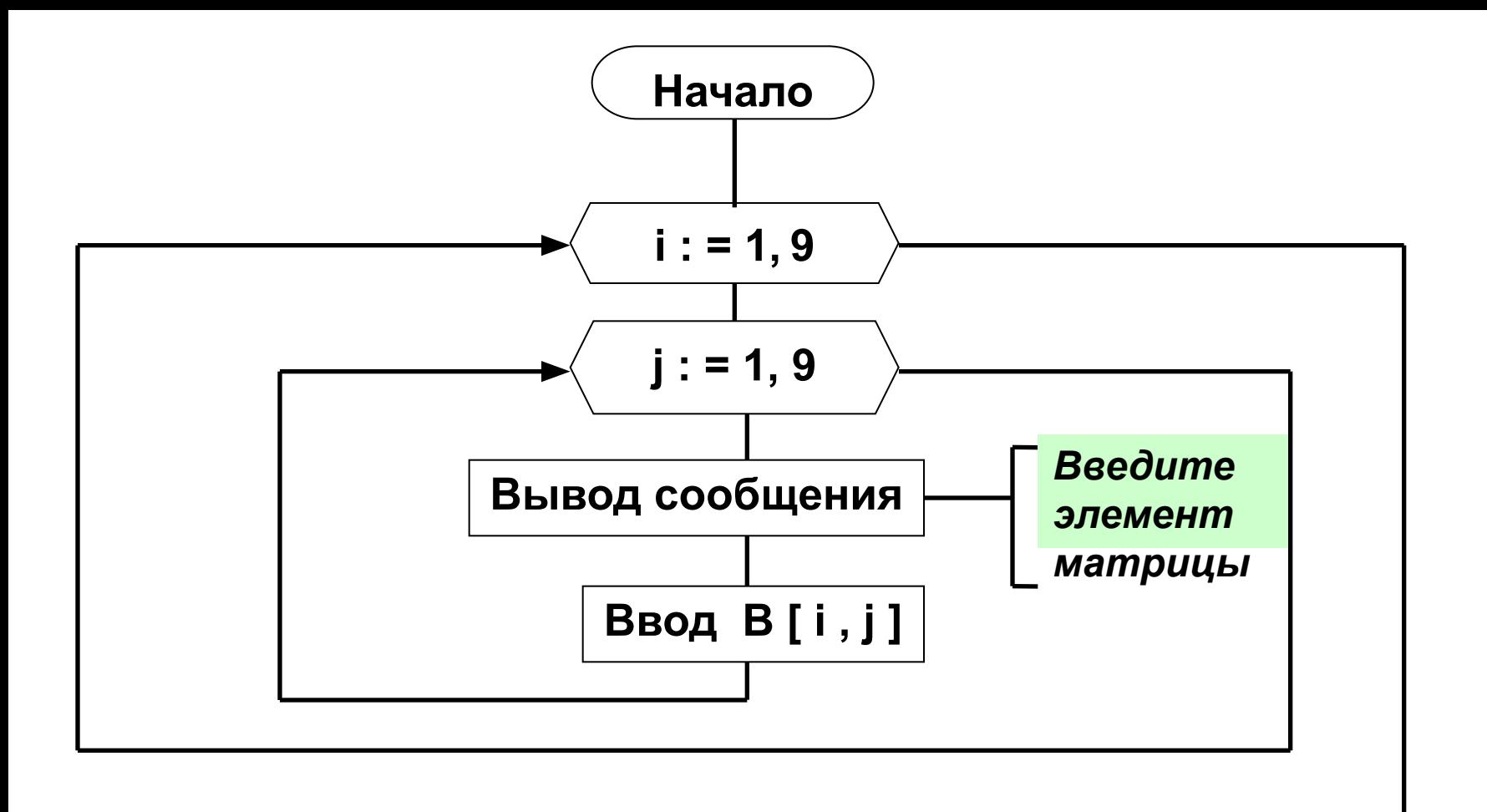

**A**

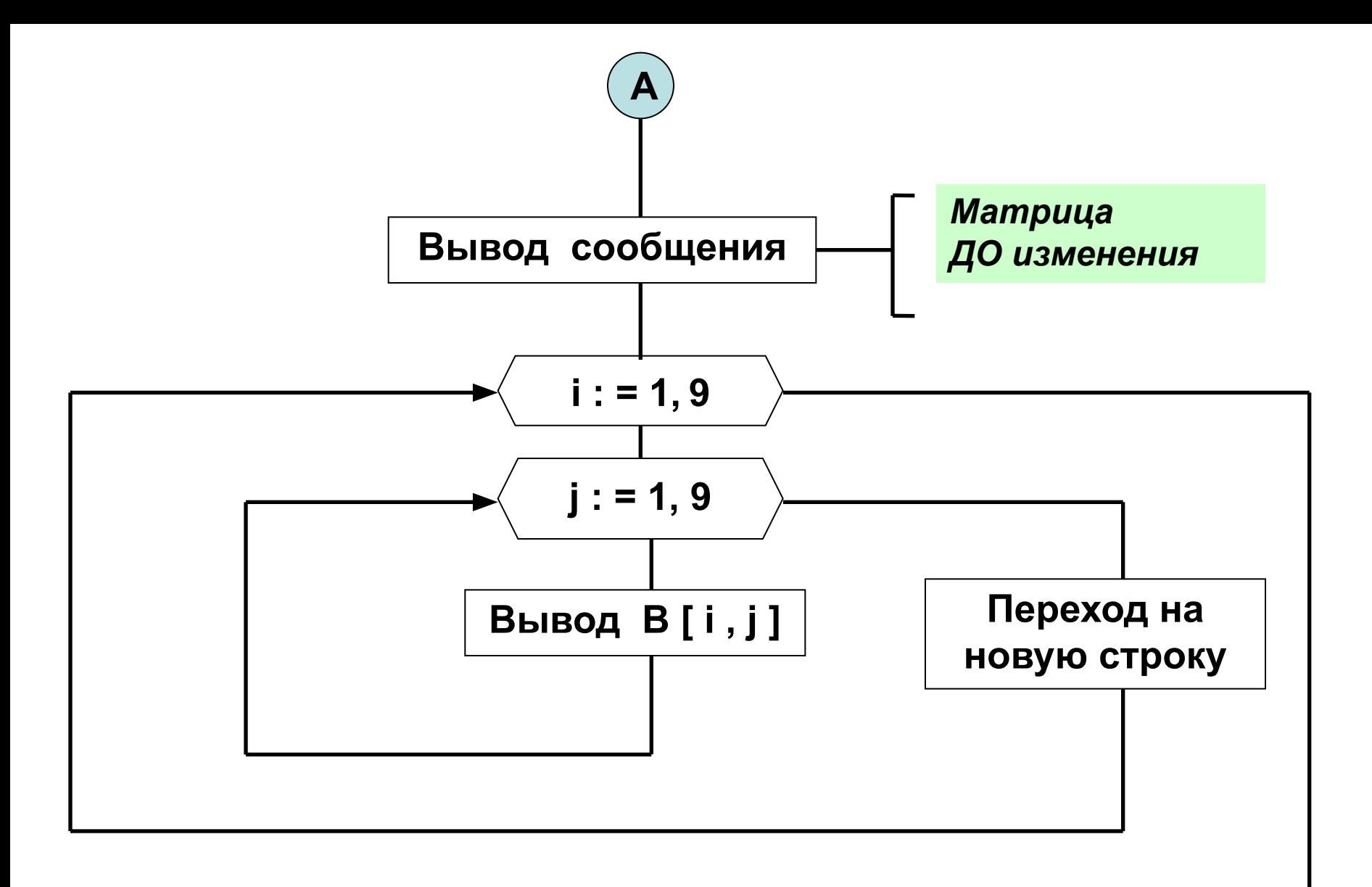

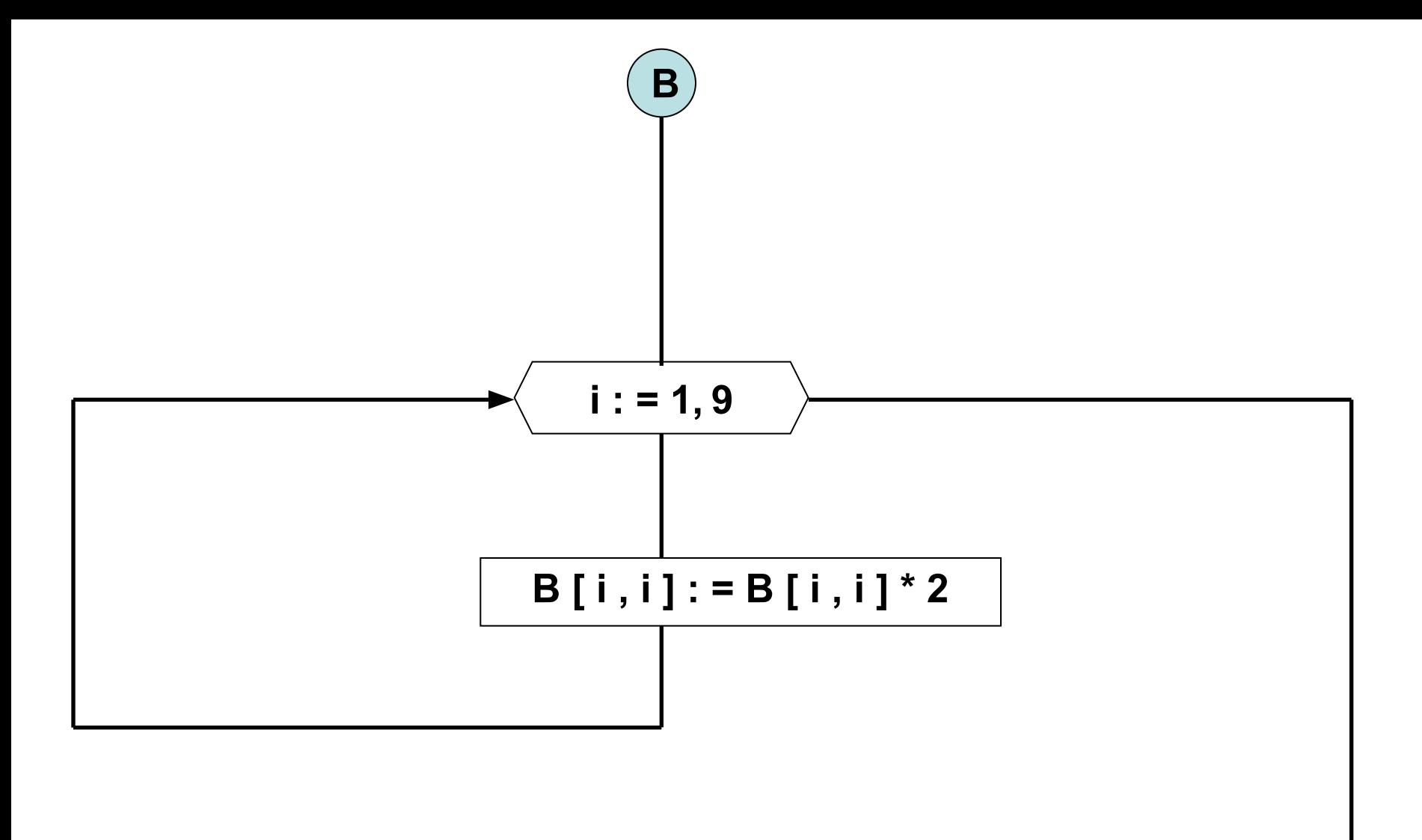

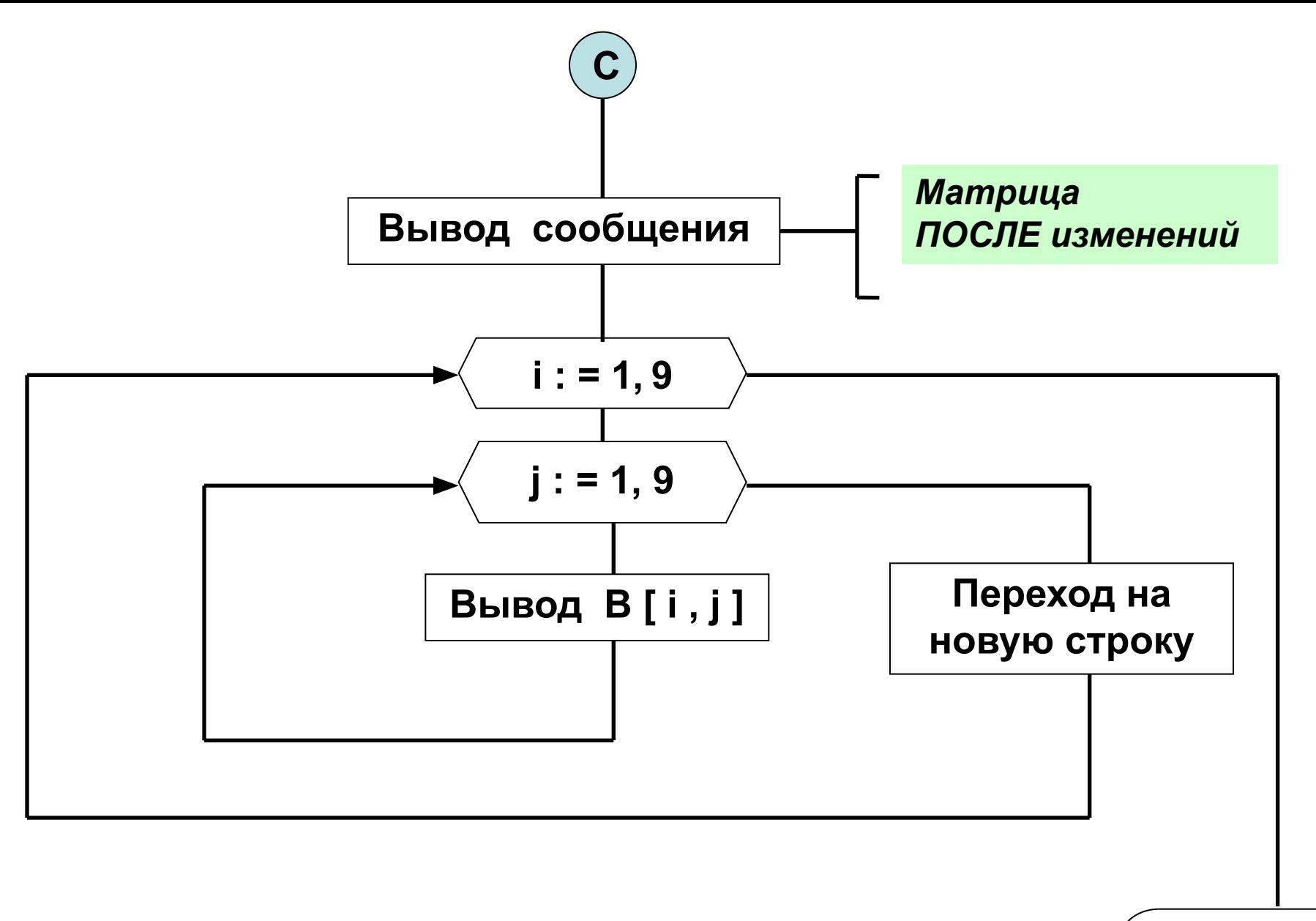

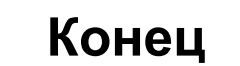

```
Program Matrica ;
Var
```
 **B : array [ 1 . . 9 , 1 . . 9 ] of integer ;** *{ матрица }*  **i , j : byte ;** *{ индексы элементов матрицы }*

**BEGIN**

```
FOR i : = 1 to 9 do { заполнение матрицы }
FOR j : = 1 to 9 do 
begin
 Write ( ' Введите элемент матрицы : ' ) ;
  ReadLn ( В [ i , j ] ) ;
end ;
```
**WriteLn ( ' Mатрица ДО изменения ' ) ;**

```
FOR i : = 1 to 9 do { вывод матрицы на экран }
begin
  FOR j : = 1 to 9 do 
  Write ( B [ i , j ] : 6 ) ; 
  WriteLn ; 
end ;
```
**FOR i : = 1 to 9 do** *{ замена элементов диагонали }* **B [ i , i ] : = B [ i , i ] \* 2 ;**

**WriteLn ( ' Mатрица ПОСЛЕ изменения ' ) ;**

```
FOR i : = 1 to 9 do { вывод матрицы на экран }
begin
  FOR j : = 1 to 9 do
  Write ( B [ i , j ] : 6 ) ; 
  WriteLn ; 
end ;
```
**ReadLn ; END .**

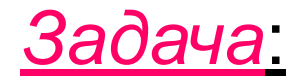

 Организовать **случайное** заполнение двумерного массива М, размерностью Т х Т, целыми числами.

 *Заменить* все элементы **выше** главной диагонали на первый элемент матрицы.

 Вывести на экран массив М ДО и ПОСЛЕ изменения.

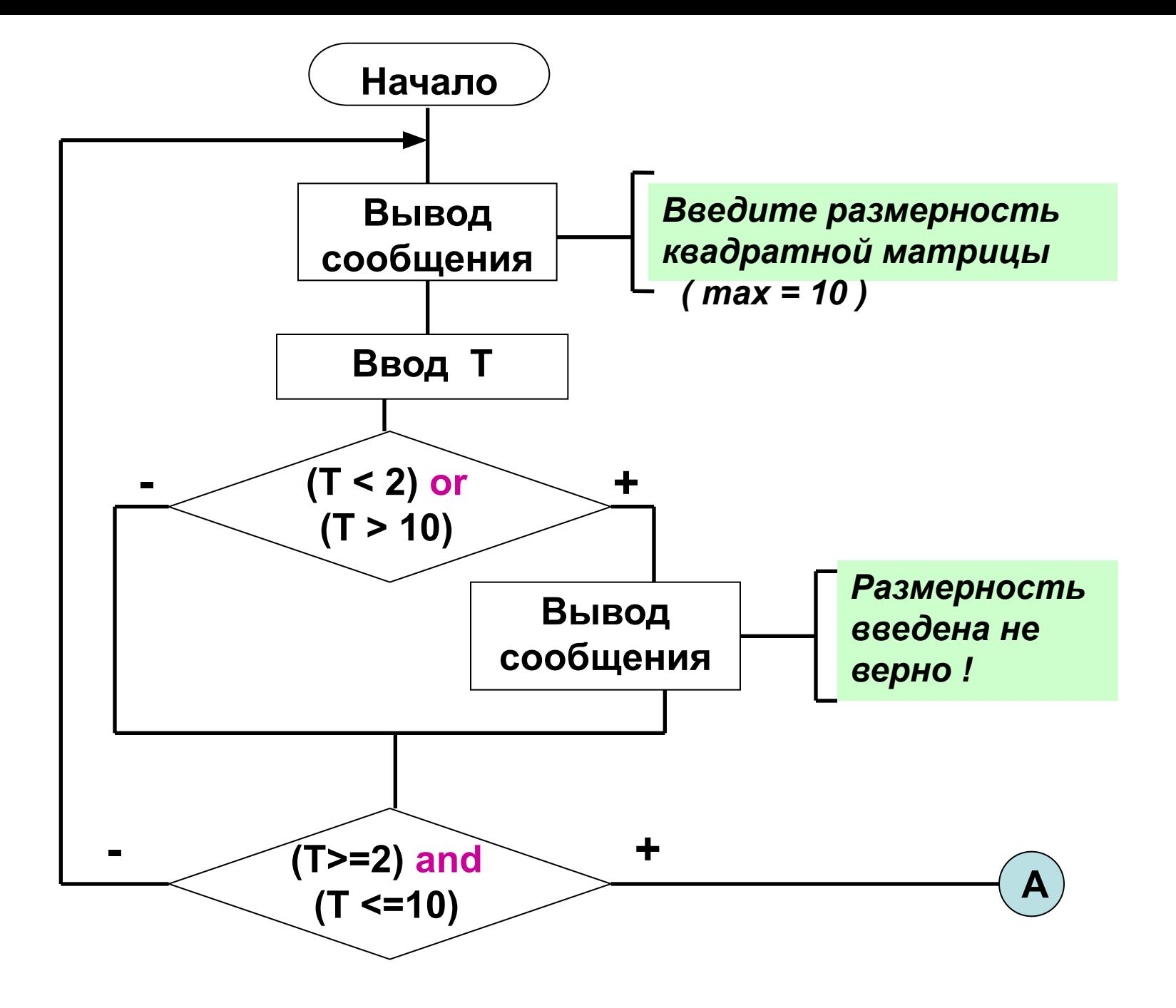

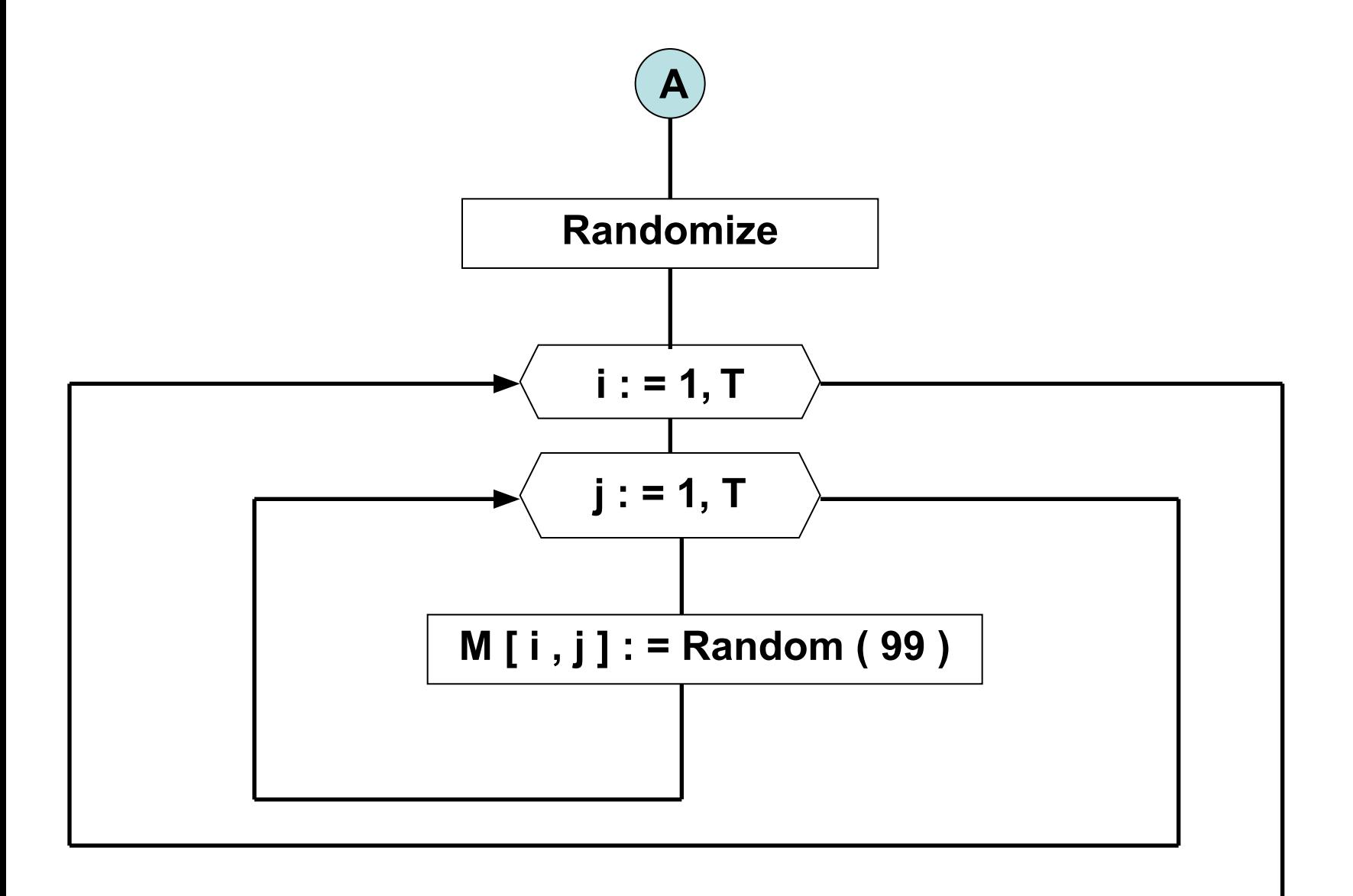

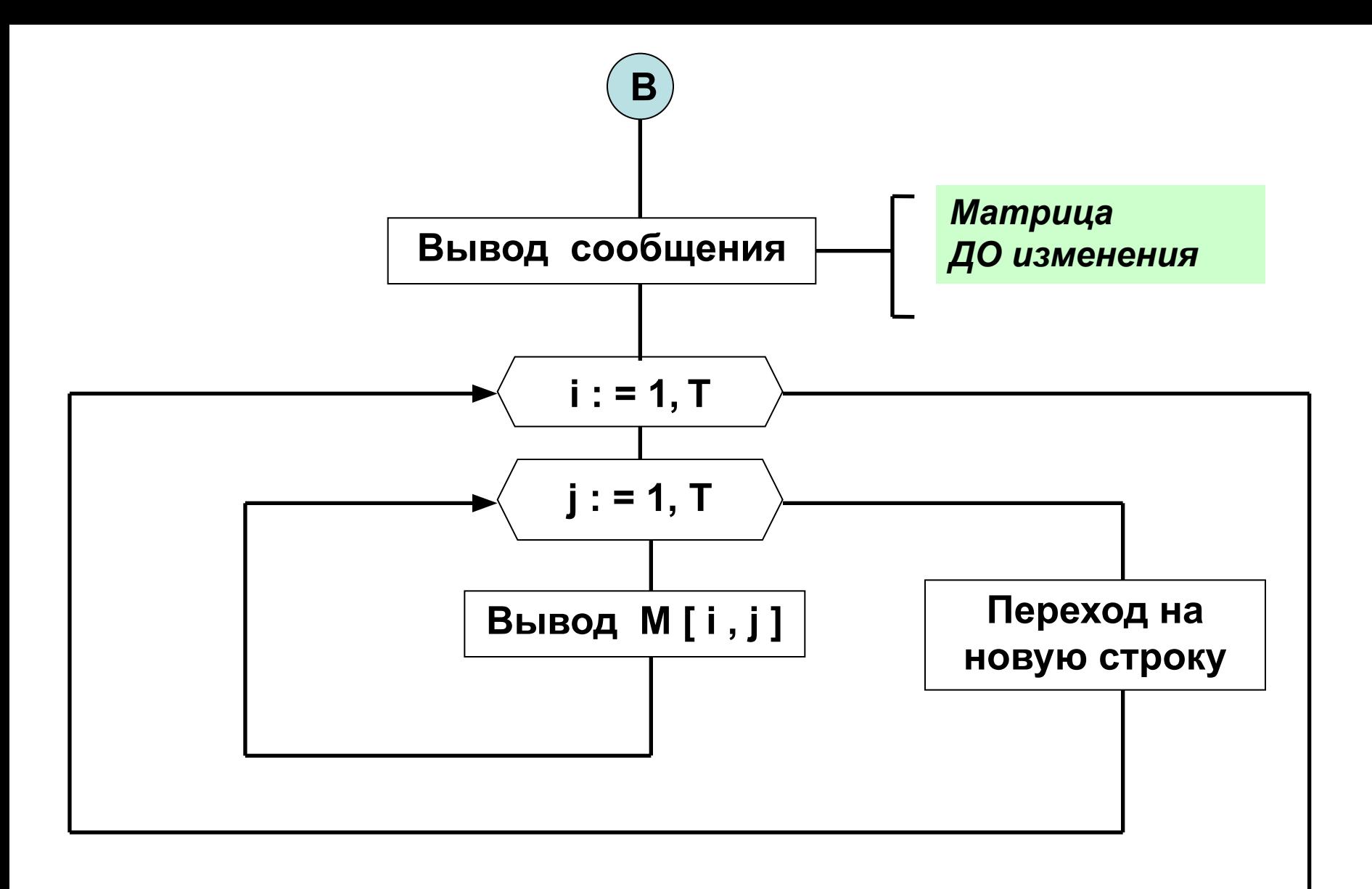

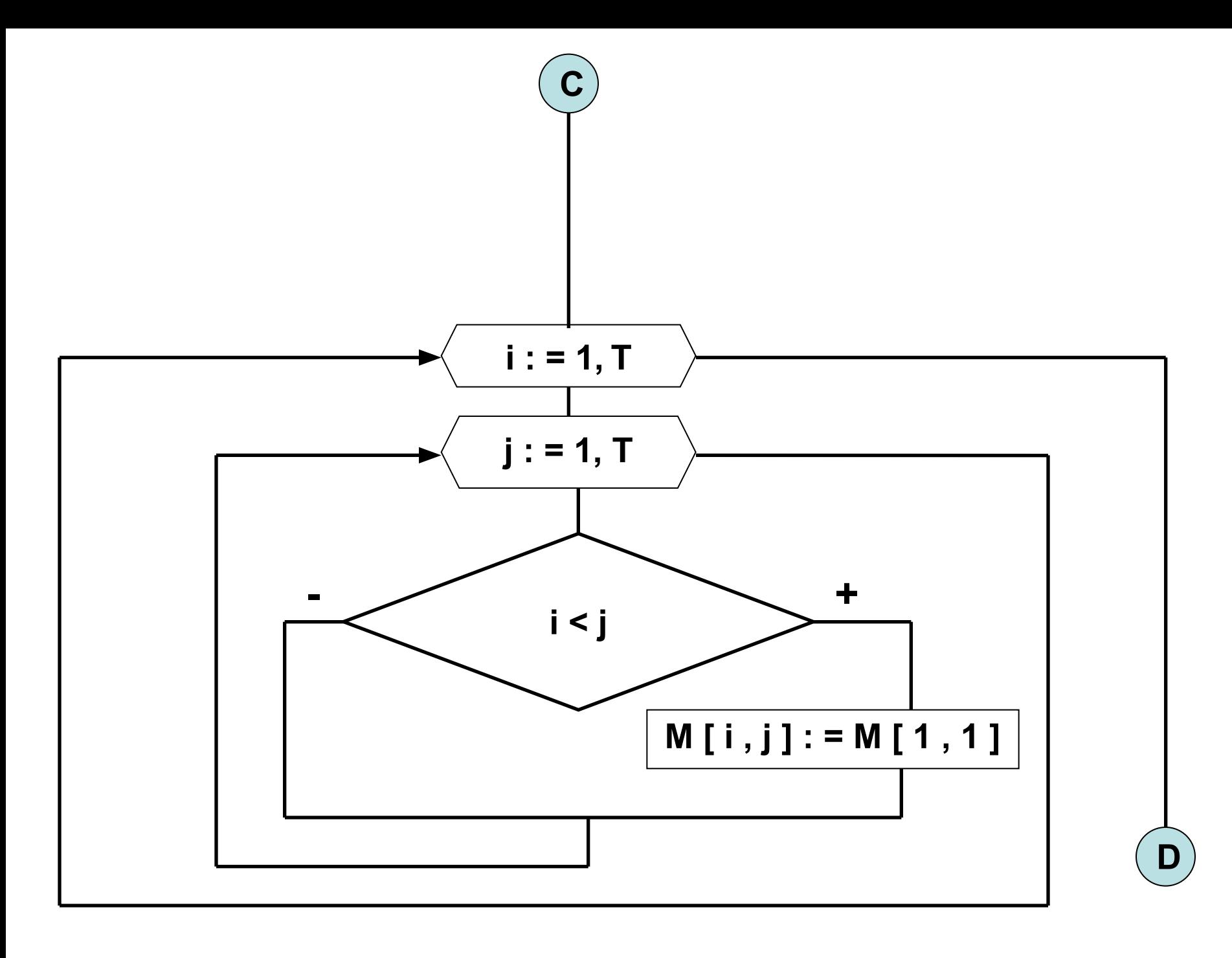

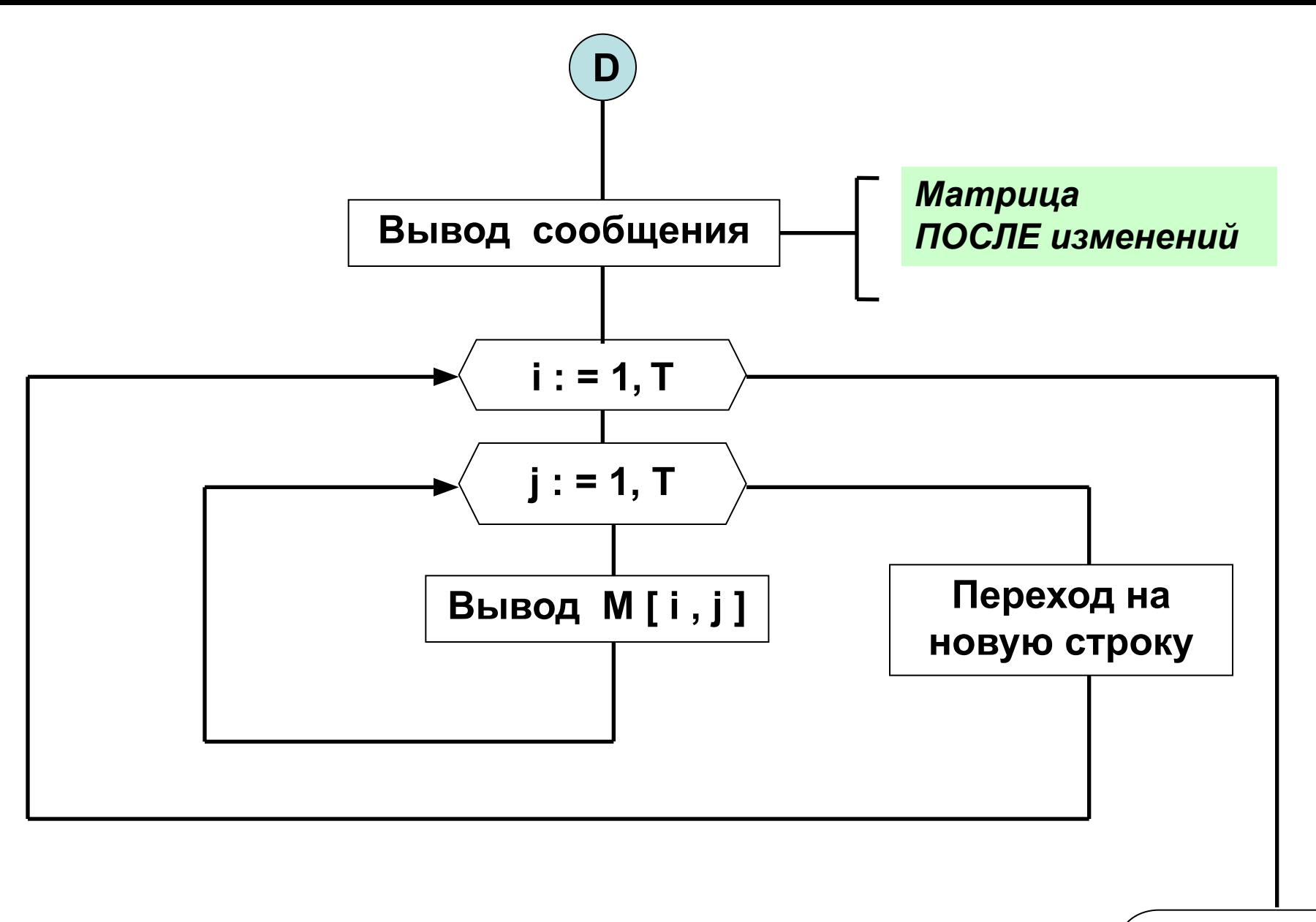

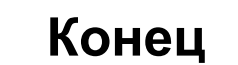

```
Program Matrica ;
Var
```
 **М : array [ 1 . . 10 , 1 . . 10 ] of integer ;** *{ матрица }*  **i , j : byte ;** *{ индексы элементов матрицы }*  **Т : integer ;** *{ размерность квадратной матрицы }*

**BEGIN**

**REPEAT** *{ проверка корректности ввода размерности }* **WriteLn ( ' Введите размерность квадратной матрицы ' ) ; ReadLn ( T ) ;**

**IF ( T < 2 ) OR ( T > 10 ) THEN WriteLn ( ' Размерность введена НЕ верно… ' ) ;**

**UNTiL ( T > = 2 ) and ( T < = 10 ) ;**

**Randomize ;** *{ инициализация генератора случайных чисел }*

```
FOR i : = 1 to T do \{3aполнение матрицы \}FOR j : = 1 to Т do 
М [ i , j ] : = Random (99) ;
```
**WriteLn ( ' Матрица ДО изменения ' ) ;**

```
FOR i : = 1 to Т do { вывод матрицы на экран }
begin
FOR j : = 1 to Т do
Write ( М [ i , j ] : 6 ) ; { форматный вывод }
WriteLn ; { переход на новую строку }
end ;
```
**FOR i : = 1 to Т do** *{ замена элементов }* **FOR j : = 1 to Т do IF**  $i < j$  THEN M [*i*, *j*]: = M [1, 1];

**WriteLn ( ' Матрица ПОСЛЕ изменений ' ) ;**

```
FOR i : = 1 to Т do { вывод матрицы на экран }
begin
FOR j : = 1 to Т do
Write ( М [ i , j ] : 6 ) ; 
WriteLn ; 
end ;
```
**ReadLn ; END .**

## The end ...